# **Hortonworks Data Platform**

HDP-2.3.0 Release Notes

(July 21, 2015)

[docs.cloudera.com](http://docs.cloudera.com)

### **Hortonworks Data Platform: HDP-2.3.0 Release Notes**

Copyright © 2012-2015 Hortonworks, Inc. Some rights reserved.

The Hortonworks Data Platform, powered by Apache Hadoop, is a massively scalable and 100% open source platform for storing, processing and analyzing large volumes of data. It is designed to deal with data from many sources and formats in a very quick, easy and cost-effective manner.

The Hortonworks Data Platform consists of the essential set of Apache Software Foundation projects that focus on the storage and processing of Big Data, along with operations, security, and governance for the resulting system. This includes Apache Hadoop -- which includes MapReduce, Hadoop Distributed File System (HDFS), and Yet Another Resource Negotiator (YARN) - along with Ambari, Falcon, Flume, HBase, Hive, Kafka, Knox, Oozie, Phoenix, Pig, Ranger, Slider, Spark, Sqoop, Storm, Tez, and ZooKeeper. Hortonworks is the major contributor of code and patches to many of these projects. These projects have been integrated and tested as part of the Hortonworks Data Platform release process and installation and configuration tools have also been included.

Unlike other providers of platforms built using Apache Hadoop, Hortonworks contributes 100% of our code back to the Apache Software Foundation. The Hortonworks Data Platform is Apache-licensed and completely open source. We sell only expert technical support, [training](https://hortonworks.com/training/) and partner-enablement services. All of our technology is, and will remain, free and open source.

Please visit the [Hortonworks Data Platform](https://hortonworks.com/products/hdp/) page for more information on Hortonworks technology. For more information on Hortonworks services, please visit either the [Support](https://hortonworks.com/services/) or [Training](https://hortonworks.com/training/) page. Feel free to [contact us](https://hortonworks.com/contact-us/) directly to discuss your specific needs.

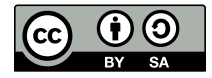

Except where otherwise noted, this document is licensed under **[Creative Commons Attribution ShareAlike 4.0 License](http://creativecommons.org/licenses/by-sa/4.0/legalcode)**. <http://creativecommons.org/licenses/by-sa/4.0/legalcode>

# **Table of Contents**

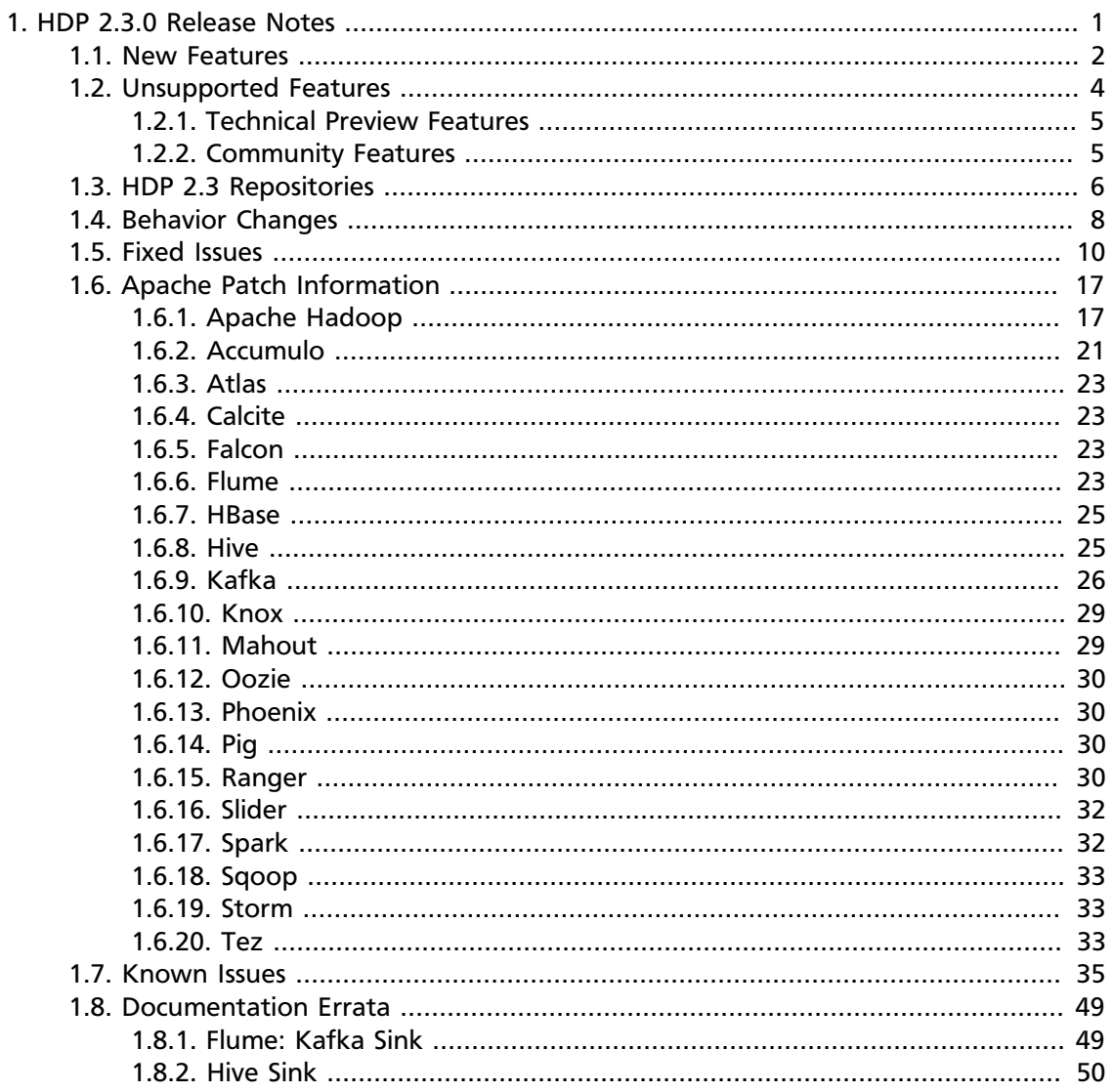

# **List of Tables**

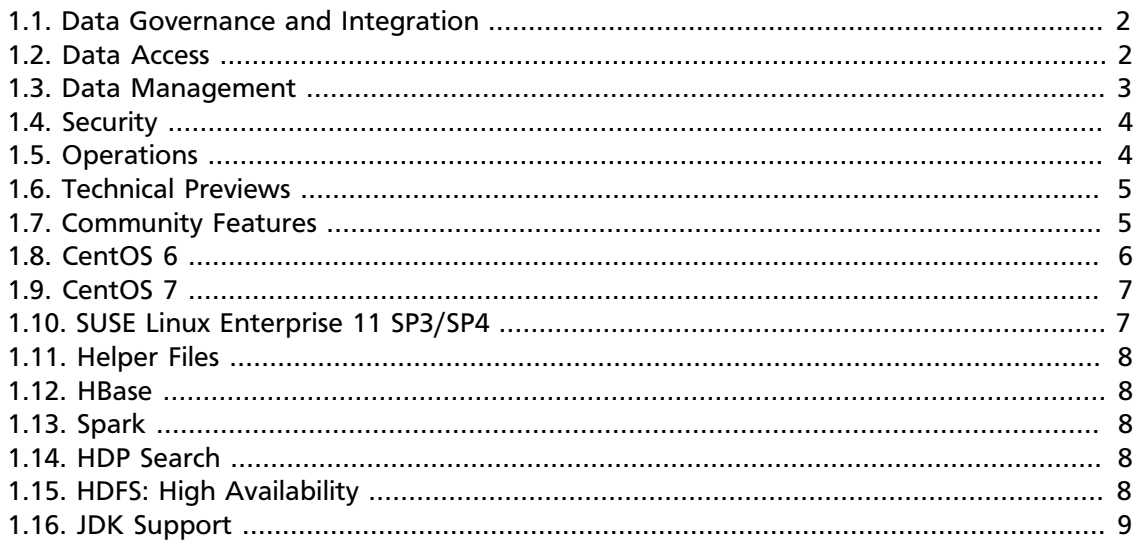

# <span id="page-4-0"></span>**1. HDP 2.3.0 Release Notes**

This document provides you with the latest information about the HDP 2.3.0 release and its product documentation.

#### **Component Versions**

The official Apache versions of all HDP 2.3 components are listed below. All components listed here are official Apache releases of the most recent stable versions available.

Hortonworks' philosophy is to provide patches only when absolutely necessary to assure the interoperability of the components. Unless you are explicitly directed by Hortonworks Support to take a patch update, each of the HDP components should remain at the following package version levels to ensure a certified and supported copy of HDP 2.3.

Official Apache versions for HDP 2.3:

- Apache Hadoop 2.7.1
- Apache Accumulo 1.7.0
- Apache Atlas 0.5.0
- Apache Calcite 1.2.0
- Apache DataFu 1.3.0
- Apache Falcon 0.6.1
- Apache Flume 1.5.2
- Apache HBase 1.1.1
- Apache Hive 1.2.1
- Apache Kafka 0.8.2
- Apache Knox 0.6.0
- Apache Mahout 0.9.0+
- Apache Oozie 4.2.0
- Apache Phoenix 4.4.0
- Apache Pig 0.15.0
- Apache Ranger 0.5.0
- Apache Slider 0.80.0
- Apache Spark 1.3.1
- Apache Sqoop 1.4.6
- Apache Solr 5.5.0
- Apache Storm 0.10.0
- Apache Tez 0.7.0
- Apache ZooKeeper 3.4.6

Additional component versions:

- Hue 2.6.1
- Cloudbreak 1.0
- Cascading 3.0.1

# <span id="page-5-0"></span>**1.1. New Features**

This section highlights several new features in HDP 2.3.

#### <span id="page-5-1"></span>**Table 1.1. Data Governance and Integration**

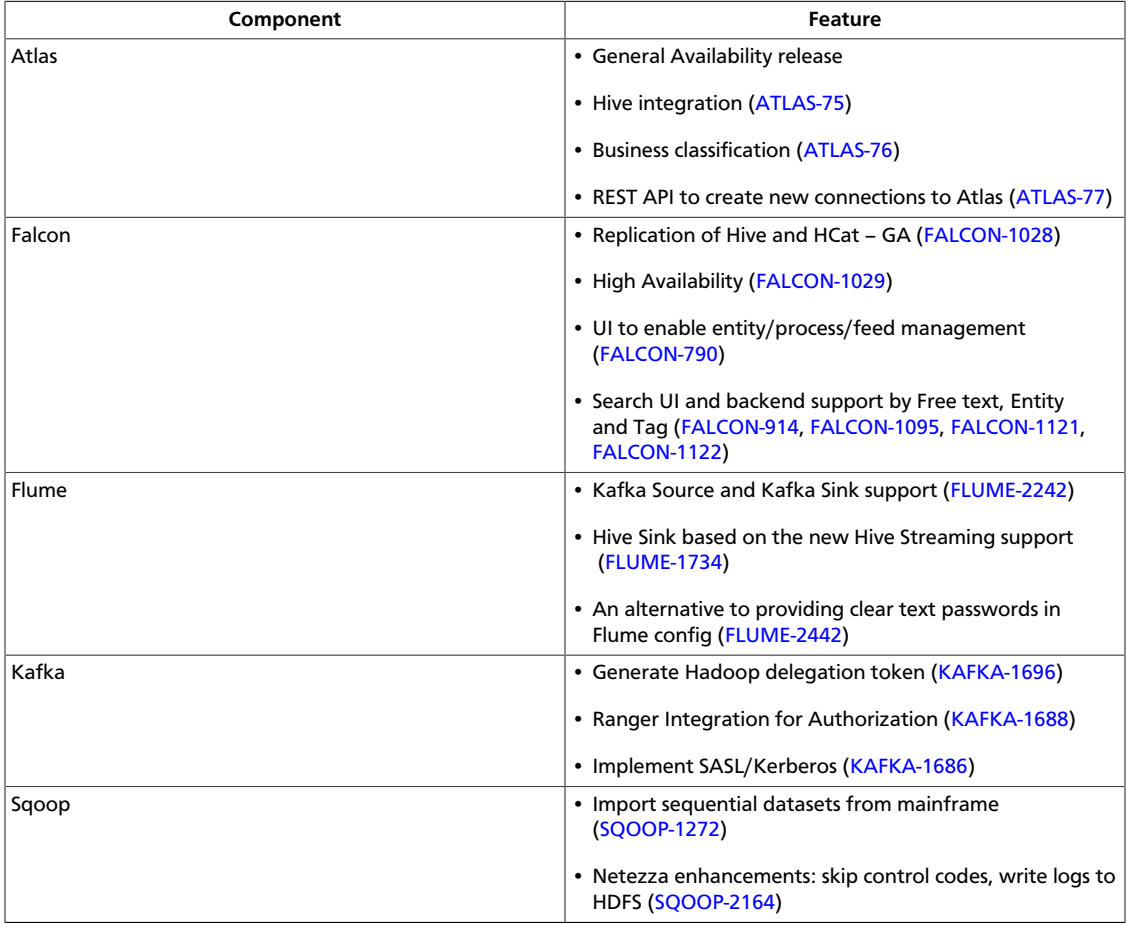

#### <span id="page-5-2"></span>**Table 1.2. Data Access**

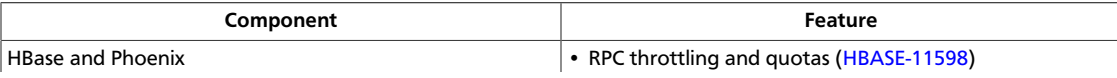

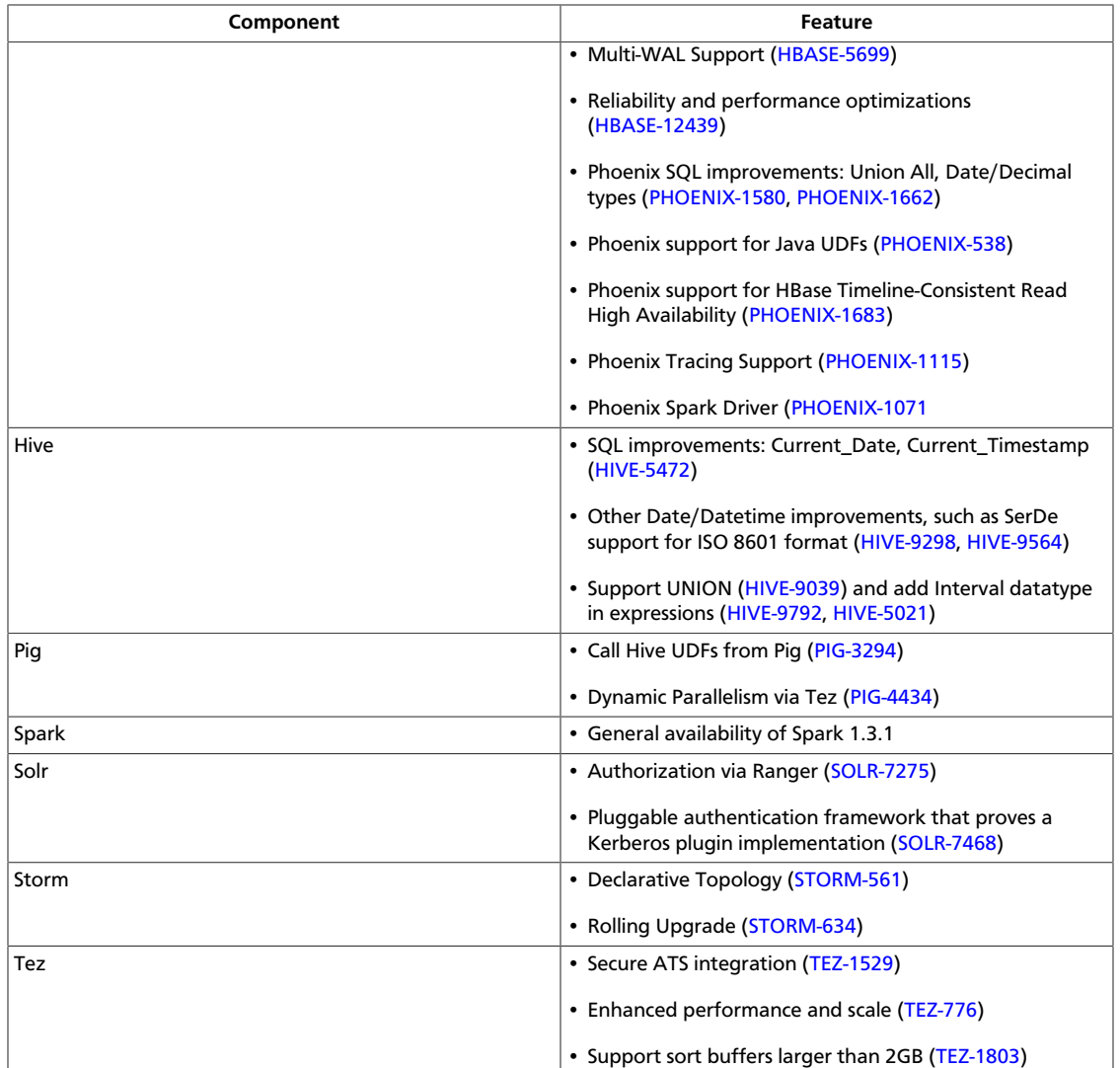

### <span id="page-6-0"></span>**Table 1.3. Data Management**

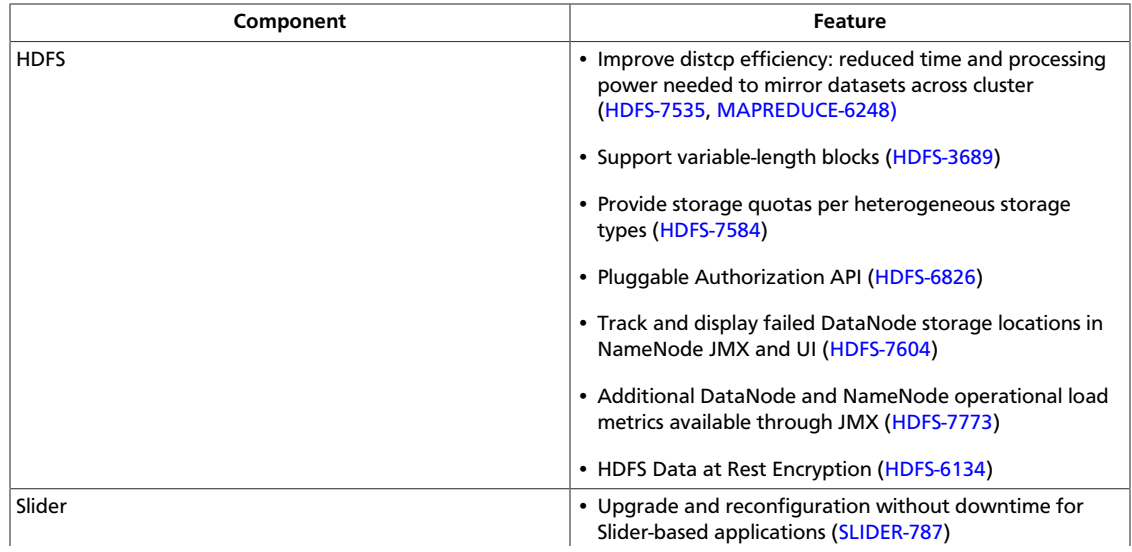

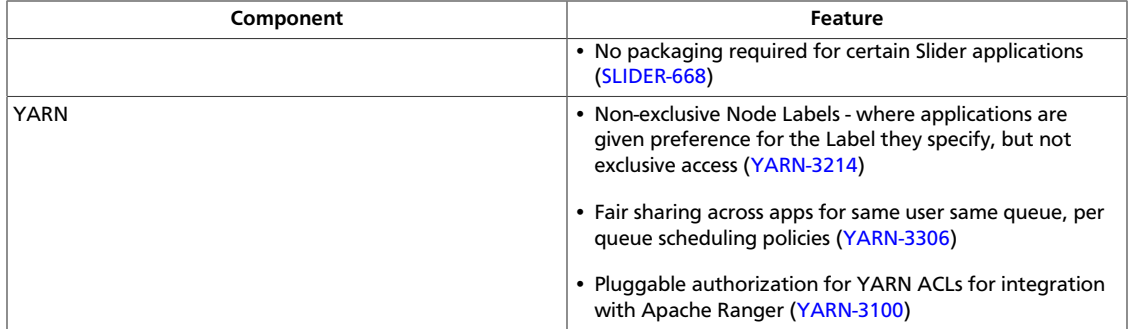

### <span id="page-7-1"></span>**Table 1.4. Security**

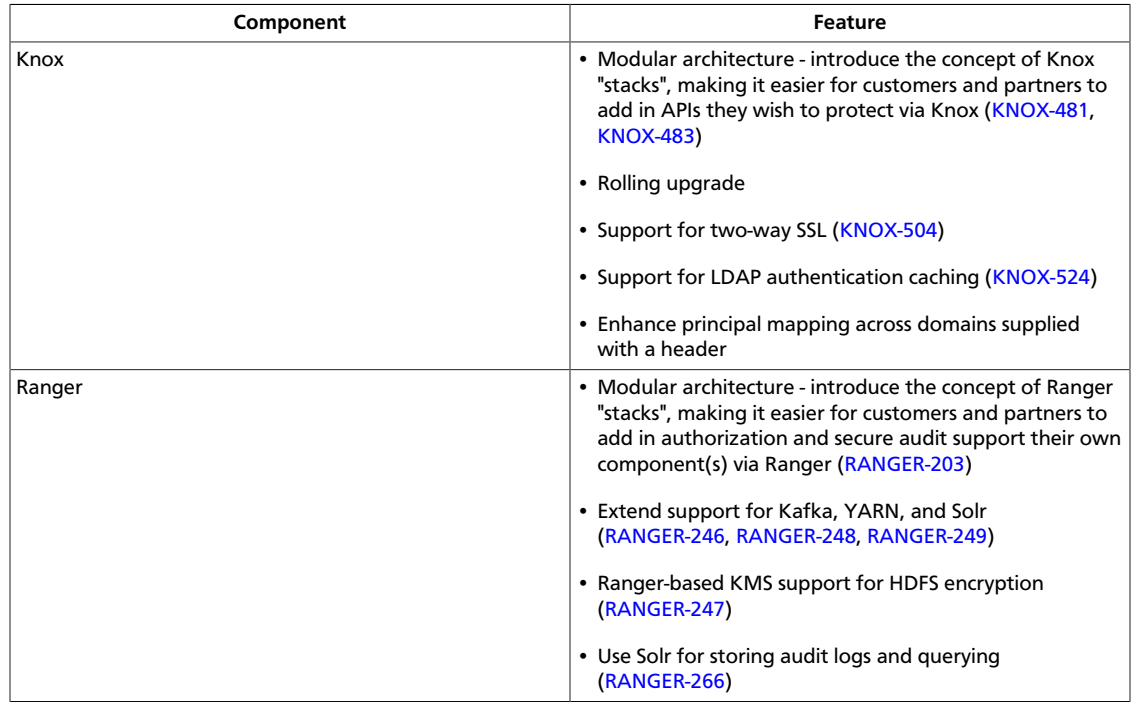

### <span id="page-7-2"></span>**Table 1.5. Operations**

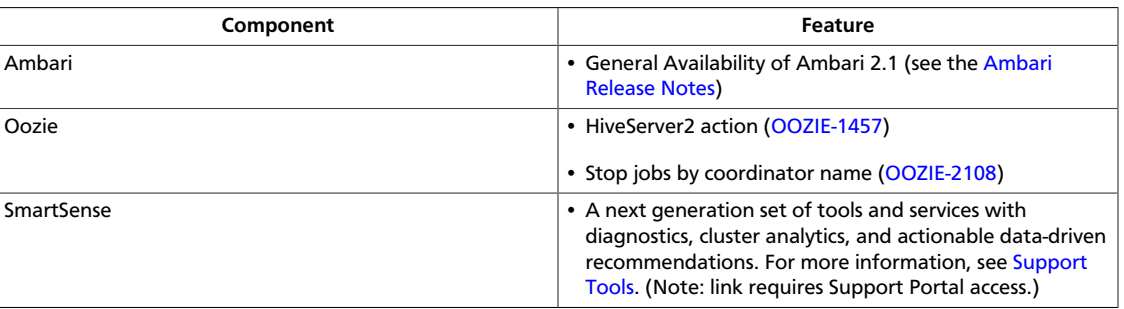

# <span id="page-7-0"></span>**1.2. Unsupported Features**

Some features exist within HDP 2.3, but Hortonworks does not currently support these specific capabilities.

### <span id="page-8-0"></span>**1.2.1. Technical Preview Features**

The following features are available within HDP 2.3, but are not ready for production deployment. We encourage you to explore these technical preview features in nonproduction environments and provide feedback on your experiences through the [Hortonworks Community Forums.](https://hortonworks.com/community/forums/)

#### <span id="page-8-2"></span>**Table 1.6. Technical Previews**

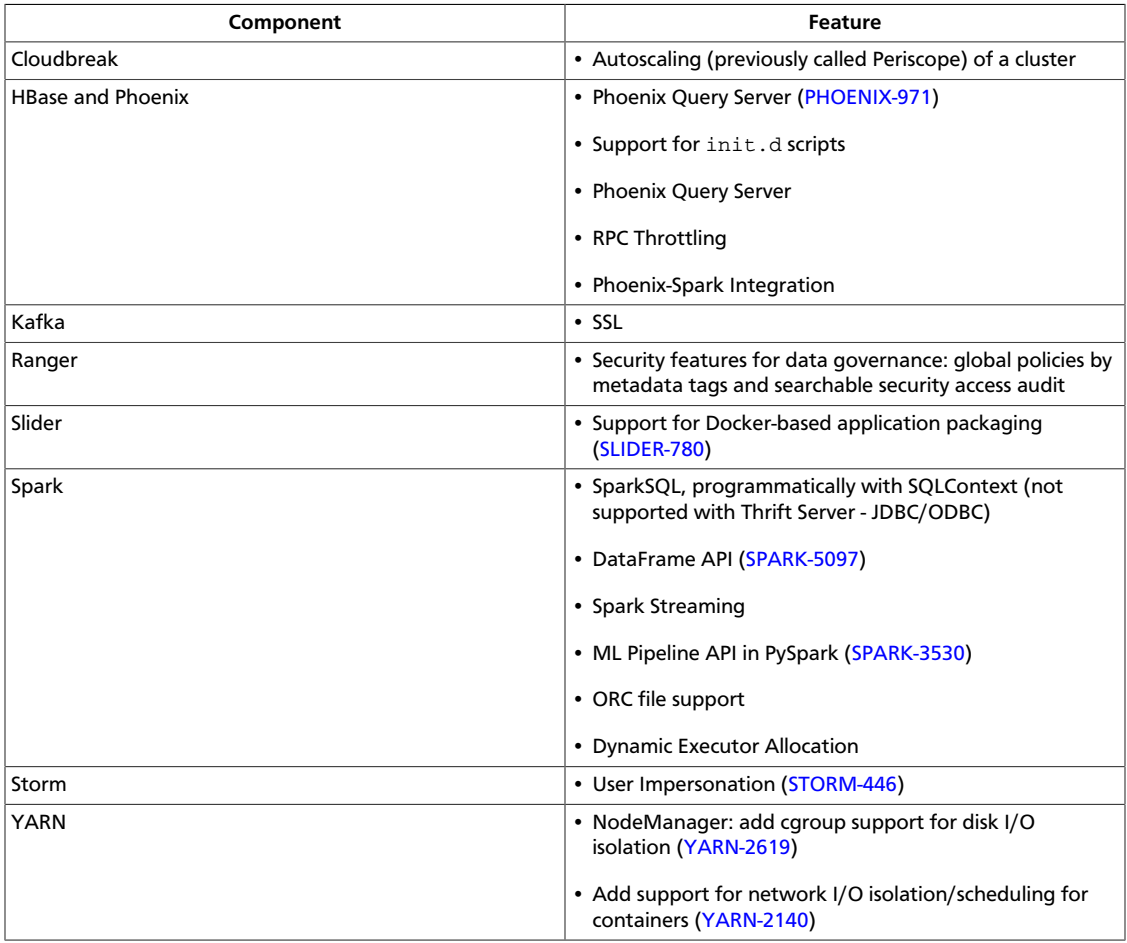

### <span id="page-8-1"></span>**1.2.2. Community Features**

The following features are developed and tested by the community, but are not officially supported by Hortonworks. There are variety of reasons that these features are excluded, including: insufficient reliability or incomplete test case coverage, declaration of nonproduction readiness by the community at large, feature deviates from Hortonworks best practices, and more. Do not use them in your production environments.

#### <span id="page-8-3"></span>**Table 1.7. Community Features**

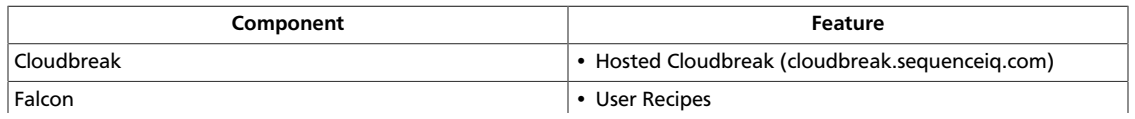

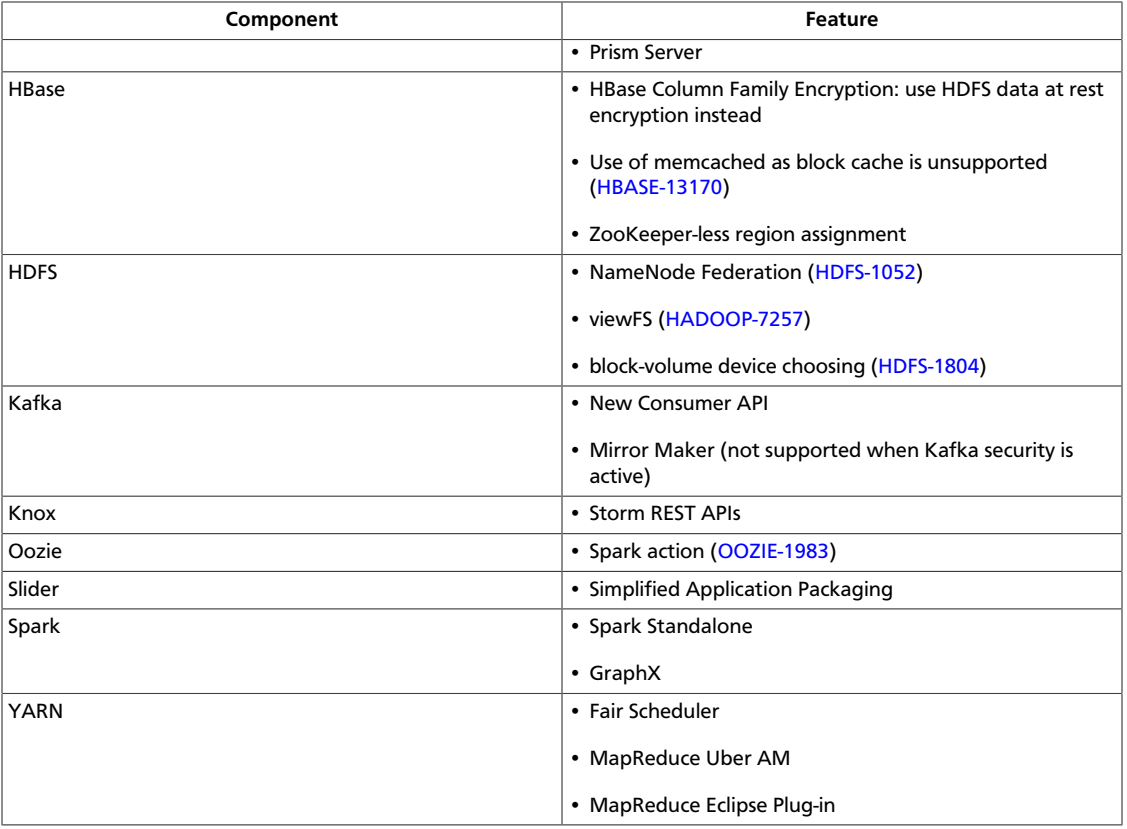

## <span id="page-9-0"></span>**1.3. HDP 2.3 Repositories**

HDP 2.3.0 for Linux supports CentOS 6, CentOS 7, and SUSE Linux Enterprise 11 Service Pack 3. **Note:** As of HDP 2.3.0, SUSE Linux Enterprise 11 Service Pack 1 is no longer supported.

HDP 2.3.0 for Linux does not support Ubuntu 12.0.4, Ubuntu 14.0.4, Debian 6, or Debian 7; Hortonworks will add support for Ubuntu and Debian in an upcoming maintenance release of HDP 2.3.0. If Debian and Ubuntu are critical to your environment today, use HDP 2.2.6.

Use the following links to download HDP 2.3.

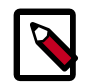

### **Note**

The package identifier for HDP 2.3.0 components is **2557**. For example:

dfs -mkdir -p /hdp/apps/2.3.0.0-<\$version>/hive/

would become:

dfs -mkdir -p /hdp/apps/2.3.0.0-2557/hive/

#### <span id="page-9-1"></span>**Table 1.8. CentOS 6**

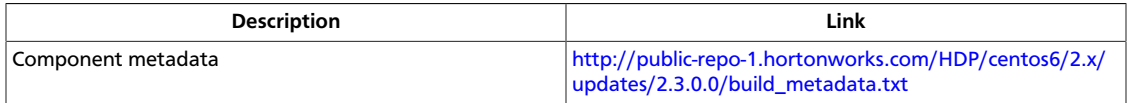

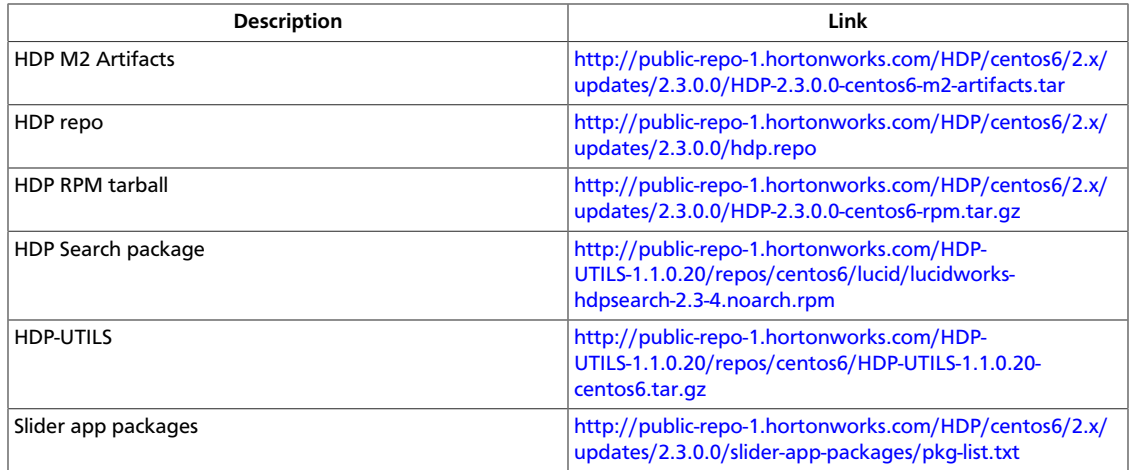

### <span id="page-10-0"></span>**Table 1.9. CentOS 7**

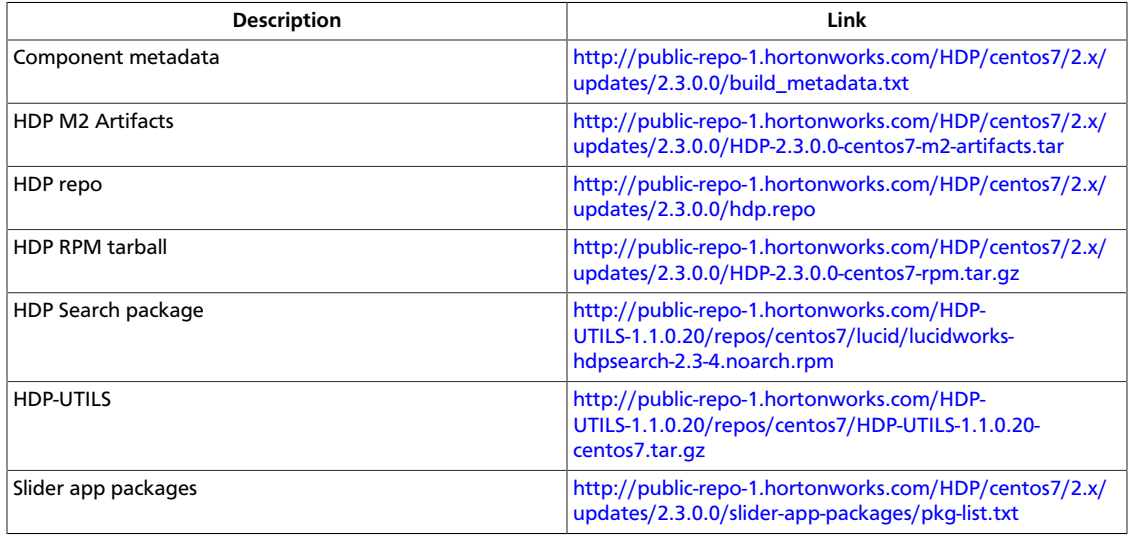

### <span id="page-10-1"></span>**Table 1.10. SUSE Linux Enterprise 11 SP3/SP4**

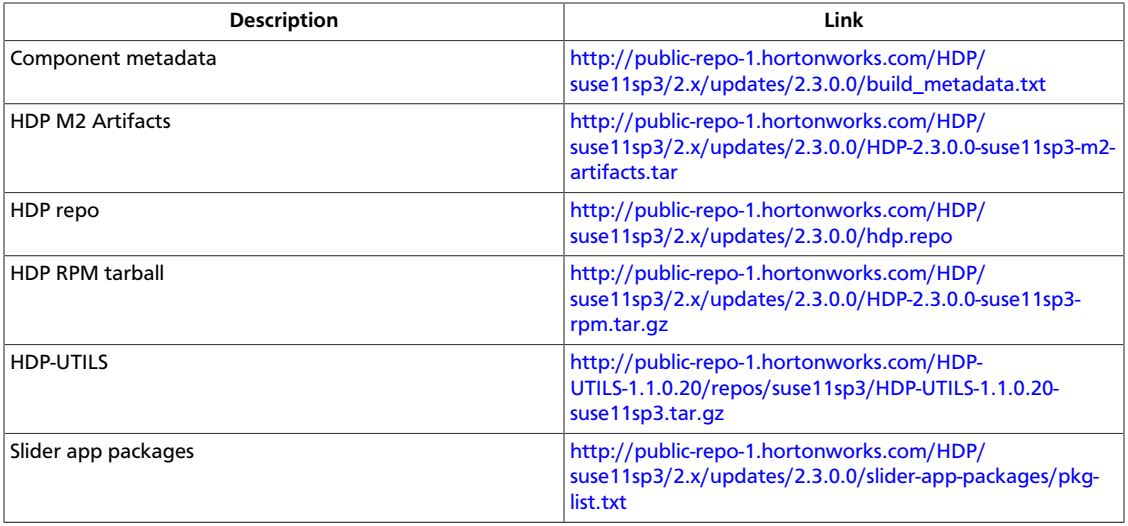

### <span id="page-11-1"></span>**Table 1.11. Helper Files**

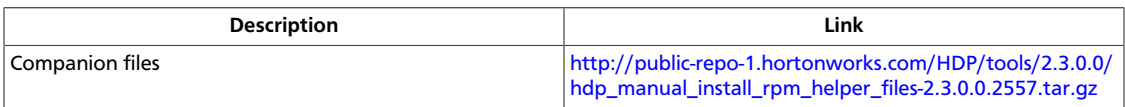

# <span id="page-11-0"></span>**1.4. Behavior Changes**

Behavioral changes denote a marked change in behavior from the previously released version to this version of software. In HDP 2.3.0, behavioral changes affect the following Hadoop components.

#### <span id="page-11-2"></span>**Table 1.12. HBase**

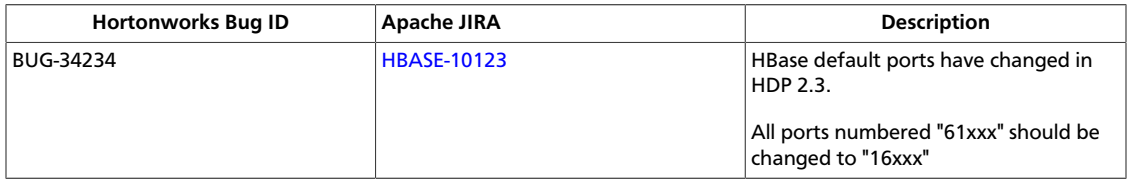

#### <span id="page-11-3"></span>**Table 1.13. Spark**

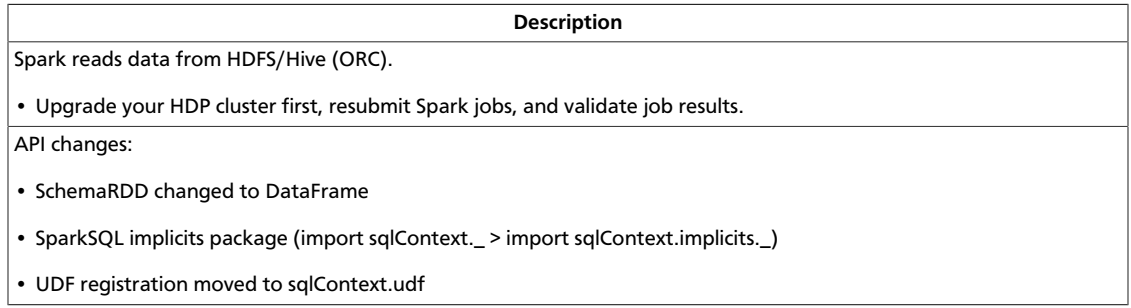

### <span id="page-11-4"></span>**Table 1.14. HDP Search**

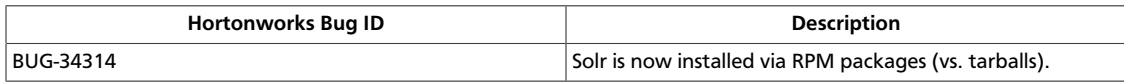

### <span id="page-11-5"></span>**Table 1.15. HDFS: High Availability**

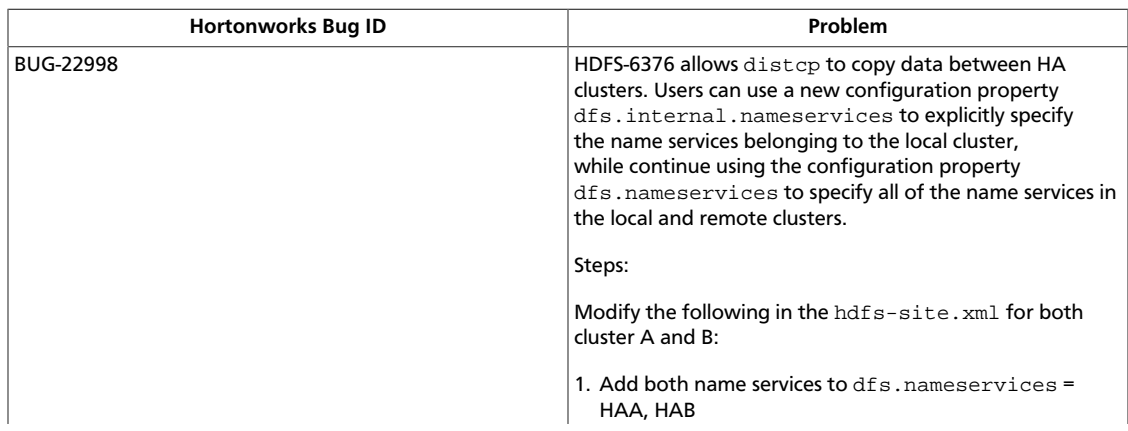

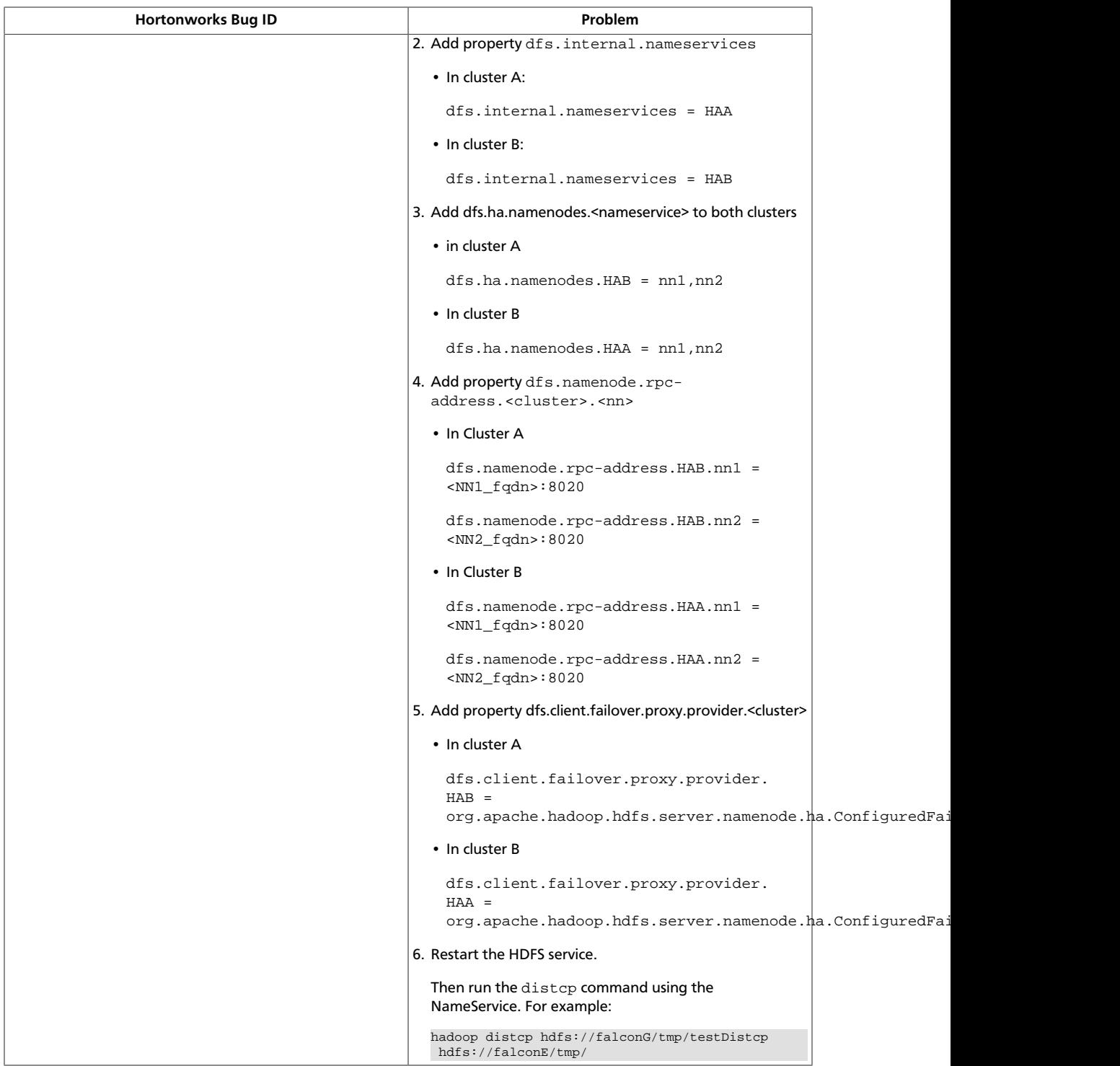

### <span id="page-12-0"></span>**Table 1.16. JDK Support**

![](_page_12_Picture_166.jpeg)

# <span id="page-13-0"></span>**1.5. Fixed Issues**

Fixed issues represents selected issues that were previously logged via Hortonworks Support, but are now addressed in the current release. These issues may have been reported in previous versions within the Known Issues section; meaning they were reported by customers or identified by Hortonworks Quality Engineering team.

#### **Potential Data Loss**

![](_page_13_Picture_247.jpeg)

#### **Security**

![](_page_13_Picture_248.jpeg)

![](_page_14_Picture_272.jpeg)

#### **Incorrect Results**

![](_page_14_Picture_273.jpeg)

![](_page_15_Picture_268.jpeg)

### **Stability**

![](_page_15_Picture_269.jpeg)

**Query Failure**

![](_page_16_Picture_275.jpeg)

![](_page_17_Picture_280.jpeg)

### **Upgrade**

![](_page_17_Picture_281.jpeg)

### **Usability**

![](_page_17_Picture_282.jpeg)

![](_page_18_Picture_280.jpeg)

![](_page_19_Picture_290.jpeg)

#### **Performance**

![](_page_19_Picture_291.jpeg)

### **Other**

![](_page_19_Picture_292.jpeg)

![](_page_20_Picture_223.jpeg)

# <span id="page-20-0"></span>**1.6. Apache Patch Information**

The following sections list patches in each HDP 2.3 component beyond what was fixed in the base version of the Apache component.

### <span id="page-20-1"></span>**1.6.1. Apache Hadoop**

HDP 2.3 provides Apache Hadoop 2.7.1 and the following Apache patches for Hadoopcore, HDFS, and YARN:

NEW FEATURES

- [HDFS-8008](https://issues.apache.org/jira/browse/HDFS-8008) Support client-side back off when the datanodes are congested.
- [HDFS-8009](https://issues.apache.org/jira/browse/HDFS-8009) Signal congestion on the DataNode.
- [YARN-2571](https://issues.apache.org/jira/browse/YARN-2571) RM to support YARN registry
- [YARN-3345](https://issues.apache.org/jira/browse/YARN-3345) Add non-exclusive node label API.
- [YARN-3365](https://issues.apache.org/jira/browse/YARN-3365) Enhanced NodeManager to support using the 'tc' tool via container-executor for outbound network traffic control.
- [YARN-1376](https://issues.apache.org/jira/browse/YARN-1376) NM need to notify the log aggregation status to RM through heartbeat.
- [YARN-3348](https://issues.apache.org/jira/browse/YARN-3348) Add a 'yarn top' tool to help understand cluster usage.
- [YARN-3347](https://issues.apache.org/jira/browse/YARN-3347) Improve YARN log command to get AMContainer logs as well as running containers logs.
- [YARN-3443](https://issues.apache.org/jira/browse/YARN-3443) Create a 'ResourceHandler' subsystem to ease addition of support for new resource types on the NM.
- [YARN-3361](https://issues.apache.org/jira/browse/YARN-3361) CapacityScheduler side changes to support non-exclusive node labels.
- [YARN-3318](https://issues.apache.org/jira/browse/YARN-3318) Create Initial OrderingPolicy Framework and FifoOrderingPolicy.
- [YARN-3326](https://issues.apache.org/jira/browse/YARN-3326) Support RESTful API for getLabelsToNodes.
- [YARN-3354](https://issues.apache.org/jira/browse/YARN-3354) Add node label expression in ContainerTokenIdentifier to support RM recovery.
- [YARN-1402](https://issues.apache.org/jira/browse/YARN-1402) Update related Web UI and CLI with exposing client API to check log aggregation status.
- [YARN-3463](https://issues.apache.org/jira/browse/YARN-3463) Integrate OrderingPolicy Framework with CapacityScheduler.
- [YARN-3410](https://issues.apache.org/jira/browse/YARN-3410) YARN admin should be able to remove individual application records from RMStateStore.
- [YARN-3225](https://issues.apache.org/jira/browse/YARN-3225) New parameter of CLI for decommissioning node gracefully in RMAdmin CLI.
- [YARN-3366](https://issues.apache.org/jira/browse/YARN-3366) Enhanced NodeManager to support classifying/shaping outgoing network bandwidth traffic originating from YARN containers
- [YARN-3319](https://issues.apache.org/jira/browse/YARN-3319) Implement a FairOrderingPolicy.
- [YARN-2498](https://issues.apache.org/jira/browse/YARN-2498) Respect labels in preemption policy of capacity scheduler for inter-queue preemption.
- [YARN-2619](https://issues.apache.org/jira/browse/YARN-2619) Added NodeManager support for disk IO isolation through cgroups.
- [YARN-3448](https://issues.apache.org/jira/browse/YARN-3448) Added a rolling time-to-live LevelDB timeline store implementation.
- [YARN-3541](https://issues.apache.org/jira/browse/YARN-3541) Add version info on timeline service / generic history web UI and REST API.
- [YARN-3505](https://issues.apache.org/jira/browse/YARN-3505) Node's Log Aggregation Report with SUCCEED should not cached in RMApps.

#### IMPROVEMENTS

- [HADOOP-10597](https://issues.apache.org/jira/browse/HADOOP-10597) RPC Server signals backoff to clients when all request queues are full.
- [YARN-1880](https://issues.apache.org/jira/browse/YARN-1880) Cleanup TestApplicationClientProtocolOnHA
- [YARN-3243](https://issues.apache.org/jira/browse/YARN-3243) CapacityScheduler should pass headroom from parent to children to make sure ParentQueue obey its capacity limits.
- [YARN-3356](https://issues.apache.org/jira/browse/YARN-3356) Capacity Scheduler FiCaSchedulerApp should use ResourceUsage to track used-resources-by-label.
- [YARN-2868](https://issues.apache.org/jira/browse/YARN-2868) FairScheduler: Metric for latency to allocate first container for an application.
- [YARN-3397](https://issues.apache.org/jira/browse/YARN-3397) yarn rmadmin should skip -failover.
- [YARN-2495](https://issues.apache.org/jira/browse/YARN-2495) Allow admin specify labels from each NM (Distributed configuration for node label).
- [YARN-3248](https://issues.apache.org/jira/browse/YARN-3248) Display count of nodes blacklisted by apps in the web UI.
- [YARN-2901](https://issues.apache.org/jira/browse/YARN-2901) Add errors and warning metrics page to RM, NM web UI.
- [YARN-3294](https://issues.apache.org/jira/browse/YARN-3294) Allow dumping of Capacity Scheduler debug logs via web UI for a fixed time period.
- [YARN-3293](https://issues.apache.org/jira/browse/YARN-3293) Track and display capacity scheduler health metrics in web UI.
- [YARN-3394](https://issues.apache.org/jira/browse/YARN-3394) Enrich WebApplication proxy documentation.
- [YARN-3404](https://issues.apache.org/jira/browse/YARN-3404) Display queue name on application page.
- [YARN-2696](https://issues.apache.org/jira/browse/YARN-2696) Queue sorting in CapacityScheduler should consider node label.
- [YARN-3451](https://issues.apache.org/jira/browse/YARN-3451) Display attempt start time and elapsed time on the web UI.
- [YARN-3494](https://issues.apache.org/jira/browse/YARN-3494) Expose AM resource limit and usage in CS QueueMetrics.
- [YARN-3503](https://issues.apache.org/jira/browse/YARN-3503) Expose disk utilization percentage and bad local and log dir counts in NM metrics.
- [YARN-3511](https://issues.apache.org/jira/browse/YARN-3511) Add errors and warnings page to ATS.
- [YARN-3406](https://issues.apache.org/jira/browse/YARN-3406) Display count of running containers in the RM's Web UI.
- [YARN-3593](https://issues.apache.org/jira/browse/YARN-3593) Add label-type and Improve "DEFAULT\_PARTITION" in Node Labels Page.
- [YARN-3362](https://issues.apache.org/jira/browse/YARN-3362) Add node label usage in RM CapacityScheduler web UI.
- [YARN-3565](https://issues.apache.org/jira/browse/YARN-3565) NodeHeartbeatRequest/RegisterNodeManagerRequest should use NodeLabel object instead of String.
- [YARN-3583](https://issues.apache.org/jira/browse/YARN-3583) Support of NodeLabel object instead of plain String in YarnClient side.
- [YARN-3581](https://issues.apache.org/jira/browse/YARN-3581) Deprecate -directlyAccessNodeLabelStore in RMAdminCLI.
- [YARN-3700](https://issues.apache.org/jira/browse/YARN-3700) Made generic history service load a number of latest applications according to the parameter or the configuration.

#### BUG FIXES

- [HDFS-27](https://issues.apache.org/jira/browse/HDFS-27) HDFS CLI with --config set to default config complains log file not found error.
- [HDFS-7890](https://issues.apache.org/jira/browse/HDFS-7890) Improve information on Top users for metrics in RollingWindowsManager and lower log level.
- [HDFS-8229](https://issues.apache.org/jira/browse/HDFS-8229) LAZY\_PERSIST file gets deleted after NameNode restart.
- [HDFS-8276](https://issues.apache.org/jira/browse/HDFS-8276) LazyPersistFileScrubber should be disabled if scrubber interval configured zero.
- [HDFS-8152](https://issues.apache.org/jira/browse/HDFS-8152) Refactoring of lazy persist storage cases.
- [HDFS-8144](https://issues.apache.org/jira/browse/HDFS-8144) Split TestLazyPersistFiles into multiple tests.
- [HDFS-8219](https://issues.apache.org/jira/browse/HDFS-8219) setStoragePolicy with folder behavior is different after cluster restart.
- [HDFS-8232](https://issues.apache.org/jira/browse/HDFS-8232) Missing datanode counters when using Metrics2 sink interface.
- [HDFS-8205](https://issues.apache.org/jira/browse/HDFS-8205) CommandFormat#parse() should not parse option as value of option.
- [HDFS-8211](https://issues.apache.org/jira/browse/HDFS-8211) DataNode UUID is always null in the JMX counter.
- [HDFS-7990](https://issues.apache.org/jira/browse/HDFS-7990) IBR delete ack should not be delayed.
- [HDFS-7645](https://issues.apache.org/jira/browse/HDFS-7645) Fix CHANGES.txt
- [HDFS-7645](https://issues.apache.org/jira/browse/HDFS-7645) Rolling upgrade is restoring blocks from trash multiple times
- [HDFS-8055](https://issues.apache.org/jira/browse/HDFS-8055) NullPointerException when topology script is missing.
- [HDFS-7933](https://issues.apache.org/jira/browse/HDFS-7933) fsck should also report decommissioning replicas.
- [HDFS-6666](https://issues.apache.org/jira/browse/HDFS-6666) Abort NameNode and DataNode startup if security is enabled but block access token is not enabled.
- [HADOOP-11859](https://issues.apache.org/jira/browse/HADOOP-11859) PseudoAuthenticationHandler fails with httpcomponents v4.4.
- [HDFS-7701](https://issues.apache.org/jira/browse/HDFS-7701) Support reporting per storage type quota and usage with hadoop/hdfs shell.
- [HADOOP-7713](https://issues.apache.org/jira/browse/HADOOP-7713) dfs -count -q should label output column
- [HDFS-8008](https://issues.apache.org/jira/browse/HDFS-8008) Support client-side back off when the datanodes are congested.
- [HDFS-8009](https://issues.apache.org/jira/browse/HDFS-8009) Signal congestion on the DataNode.
- [YARN-3305](https://issues.apache.org/jira/browse/YARN-3305) Normalize AM resource request on app submission.
- [YARN-3269](https://issues.apache.org/jira/browse/YARN-3269) Yarn.nodemanager.remote-app-log-dir could not be configured to fully qualified path.
- [YARN-3383](https://issues.apache.org/jira/browse/YARN-3383) AdminService should use "warn" instead of "info" to log exception when operation fails.
- [YARN-3425](https://issues.apache.org/jira/browse/YARN-3425) NPE from RMNodeLabelsManager.serviceStop when NodeLabelsManager.serviceInit failed.
- [YARN-3435](https://issues.apache.org/jira/browse/YARN-3435) AM container to be allocated Appattempt AM container shown as null.
- [YARN-2666](https://issues.apache.org/jira/browse/YARN-2666) TestFairScheduler.testContinuousScheduling fails Intermittently.
- [YARN-3110](https://issues.apache.org/jira/browse/YARN-3110) Few issues in ApplicationHistory web UI.
- [YARN-3459](https://issues.apache.org/jira/browse/YARN-3459) Fix failure of TestLog4jWarningErrorMetricsAppender.
- [YARN-3266](https://issues.apache.org/jira/browse/YARN-3266) RMContext#inactiveNodes should have Nodeld as map key.
- [YARN-3136](https://issues.apache.org/jira/browse/YARN-3136) Fixed a synchronization problem of AbstractYarnScheduler#getTransferredContainers.
- [YARN-3387](https://issues.apache.org/jira/browse/YARN-3387) Previous AM's container completed status couldn't pass to current AM if AM and RM restarted during the same time.
- [YARN-3530](https://issues.apache.org/jira/browse/YARN-3530) ATS throws exception on trying to filter results without otherinfo.
- [YARN-2740](https://issues.apache.org/jira/browse/YARN-2740) Fix NodeLabelsManager to properly handle node label modifications when distributed node label configuration enabled.
- [YARN-3517](https://issues.apache.org/jira/browse/YARN-3517) RM web UI for dumping scheduler logs should be for admins only
- [YARN-3343](https://issues.apache.org/jira/browse/YARN-3343) Increased TestCapacitySchedulerNodeLabelUpdate#testNodeUpdate timeout.
- [YARN-2821](https://issues.apache.org/jira/browse/YARN-2821) Fixed a problem that DistributedShell AM may hang if restarted.
- [YARN-3654](https://issues.apache.org/jira/browse/YARN-3654) ContainerLogsPage web UI should not have meta-refresh.
- [YARN-3552](https://issues.apache.org/jira/browse/YARN-3552) RM Web UI shows -1 running containers for completed apps
- [YARN-3580](https://issues.apache.org/jira/browse/YARN-3580) [JDK8] TestClientRMService.testGetLabelsToNodes fails.
- [YARN-3707](https://issues.apache.org/jira/browse/YARN-3707) RM Web UI queue filter doesn't work.
- [YARN-3632](https://issues.apache.org/jira/browse/YARN-3632) Ordering policy should be allowed to reorder an application when demand changes.
- [YARN-3740](https://issues.apache.org/jira/browse/YARN-3740) Fixed the typo in the configuration name: APPLICATION\_HISTORY\_PREFIX\_MAX\_APPS.

### <span id="page-24-0"></span>**1.6.2. Accumulo**

HDP 2.3 provides Accumulo 1.7.0 and the following Apache patches:

- [ACCUMULO-3809](https://issues.apache.org/jira/browse/ACCUMULO-3809) Table problem report has bogus table name for user table
- [ACCUMULO-3810](https://issues.apache.org/jira/browse/ACCUMULO-3810) RandomWalk test, MultiTable fails throwing java.lang.NullPointerException w/ Kerberos on
- [ACCUMULO-3812](https://issues.apache.org/jira/browse/ACCUMULO-3812) T\*ProxyIT classes need cleanup
- [ACCUMULO-3814](https://issues.apache.org/jira/browse/ACCUMULO-3814) StandaloneAccumuloClusterControl doesn't set provided ACCUMULO\_CONF\_DIR on SetGoalState
- [ACCUMULO-3815](https://issues.apache.org/jira/browse/ACCUMULO-3815) StandaloneClusterControl shouldn't use canonical paths
- [ACCUMULO-3816](https://issues.apache.org/jira/browse/ACCUMULO-3816) rpc.sasl.qop not mentioned in Kerberos server-configuration user manual section
- [ACCUMULO-3821](https://issues.apache.org/jira/browse/ACCUMULO-3821) CleanTmpIT fails on dfs.permission enabled HDFS instance
- [ACCUMULO-3822](https://issues.apache.org/jira/browse/ACCUMULO-3822) ImportExportIT fails to write to export directory in HDFS due to permissions
- [ACCUMULO-3823](https://issues.apache.org/jira/browse/ACCUMULO-3823) Support separate client and server ACCUMULO\_CONF\_DIRs for StandaloneCluster ITs
- [ACCUMULO-3826](https://issues.apache.org/jira/browse/ACCUMULO-3826) User manual accidentally references commerical product
- [ACCUMULO-3827](https://issues.apache.org/jira/browse/ACCUMULO-3827) Default store types for monitor SSL are broken
- [ACCUMULO-3828](https://issues.apache.org/jira/browse/ACCUMULO-3828) SimpleProxyBase ITs failing due to constraint propagation
- [ACCUMULO-3834](https://issues.apache.org/jira/browse/ACCUMULO-3834) ConstraintIT occasionally failing
- [ACCUMULO-3838](https://issues.apache.org/jira/browse/ACCUMULO-3838) ReplicationIT.replicationEntriesPrecludeWalDeletion failed because it missed an expected WAL
- [ACCUMULO-3839](https://issues.apache.org/jira/browse/ACCUMULO-3839) Nonsense error when configuring instance.volumes.replacements
- [ACCUMULO-3845](https://issues.apache.org/jira/browse/ACCUMULO-3845) DurabilityIT failed
- [ACCUMULO-3846](https://issues.apache.org/jira/browse/ACCUMULO-3846) Allow override of C++ compiler through Maven build
- [ACCUMULO-3847](https://issues.apache.org/jira/browse/ACCUMULO-3847) StandaloneClusterControl needs to launch MR jobs locally
- [ACCUMULO-3849](https://issues.apache.org/jira/browse/ACCUMULO-3849) Proxy sets incorrect primary for SASL server transport
- [ACCUMULO-3850](https://issues.apache.org/jira/browse/ACCUMULO-3850) Improve logging in replication code path
- [ACCUMULO-3852](https://issues.apache.org/jira/browse/ACCUMULO-3852) NPE in WorkMaker for non-existent table
- [ACCUMULO-3853](https://issues.apache.org/jira/browse/ACCUMULO-3853) Contention around ConcurrentLinkedQueue.size() in AsyncSpanReceiver
- [ACCUMULO-3856](https://issues.apache.org/jira/browse/ACCUMULO-3856) ProxyServer.updateAndFlush leaks BatchWriter
- [ACCUMULO-3858](https://issues.apache.org/jira/browse/ACCUMULO-3858) WatchTheWatchCountIT failed with too few watchers
- [ACCUMULO-3859](https://issues.apache.org/jira/browse/ACCUMULO-3859) TabletServer never acknowledged constraint
- [ACCUMULO-3861](https://issues.apache.org/jira/browse/ACCUMULO-3861) DurabilityIT might actually see all results with durability=none
- [ACCUMULO-3862](https://issues.apache.org/jira/browse/ACCUMULO-3862) Improve how AsyncSpanReceiver drops short spans
- [ACCUMULO-3870](https://issues.apache.org/jira/browse/ACCUMULO-3870) Loads of warnings from ClientConfiguration delimiter parsing w/ Kerberos
- [ACCUMULO-3874](https://issues.apache.org/jira/browse/ACCUMULO-3874) Wrong username in exception when user doesn't exist
- [ACCUMULO-3877](https://issues.apache.org/jira/browse/ACCUMULO-3877) TableOperationsIT failed in testCompactEmptyTableWithGeneratorIterator\_Splits\_Cancel
- [ACCUMULO-3878](https://issues.apache.org/jira/browse/ACCUMULO-3878) Hunt down ClientConfiguration warnings
- [ACCUMULO-3879](https://issues.apache.org/jira/browse/ACCUMULO-3879) MultiInstanceReplicationIT.dataWasReplicatedToThePeer failed
- [ACCUMULO-3880](https://issues.apache.org/jira/browse/ACCUMULO-3880) Malformed Configuration Causes tservers To Shutdown
- [ACCUMULO-3881](https://issues.apache.org/jira/browse/ACCUMULO-3881) T\*ProxyITs fail with useKrbForIT=true
- [ACCUMULO-3882](https://issues.apache.org/jira/browse/ACCUMULO-3882) AccumuloOutputFormatIT loads installed client.conf instead of minicluster's
- [ACCUMULO-3883](https://issues.apache.org/jira/browse/ACCUMULO-3883) ITs should not load default ClientConfiguration
- [ACCUMULO-3886](https://issues.apache.org/jira/browse/ACCUMULO-3886) Boolean values in SiteConfiguration must use lower-case starting characters
- [ACCUMULO-3887](https://issues.apache.org/jira/browse/ACCUMULO-3887) Lack of insight into `accumulo admin stop \$tserver`
- [ACCUMULO-3893](https://issues.apache.org/jira/browse/ACCUMULO-3893) ReadWriteIT#sunnyDay fails against Monitor w/ SSL enabled
- [ACCUMULO-3894](https://issues.apache.org/jira/browse/ACCUMULO-3894) KerberosProxyIT too aggressive in waiting for proxy to start

### <span id="page-26-0"></span>**1.6.3. Atlas**

HDP 2.3 provides Atlas 0.5.0 and the following Apache patches:

- [ATLAS-54](https://issues.apache.org/jira/browse/ATLAS-54) Rename configs in hive hook
- [ATLAS-32](https://issues.apache.org/jira/browse/ATLAS-32) create HTTP connection in context of invoking user in secure cluster
- [ATLAS-31](https://issues.apache.org/jira/browse/ATLAS-31) Fixed Mixed Index creation fails with Date types
- [ATLAS-31](https://issues.apache.org/jira/browse/ATLAS-31) Fixed ATLAS build fails with clean repo
- [ATLAS-29](https://issues.apache.org/jira/browse/ATLAS-29) create configuration that inherits existing hadoop config
- [ATLAS-15](https://issues.apache.org/jira/browse/ATLAS-15) remove specific version string as default property value
- [ATLAS-19](https://issues.apache.org/jira/browse/ATLAS-19) remove unnecessary docs dir

### <span id="page-26-1"></span>**1.6.4. Calcite**

HDP 2.3 provides Calcite 1.2.0, with no additional Apache patches.

### <span id="page-26-2"></span>**1.6.5. Falcon**

HDP 2.3 provides Falcon 0.6.1 with no additional Apache patches.

### <span id="page-26-3"></span>**1.6.6. Flume**

HDP 2.3 provides Flume 1.5.2 and the following Apache patches:

NEW FEATURES

• [FLUME-1734](https://issues.apache.org/jira/browse/FLUME-1734) Hive Sink based on the new Hive Streaming support

• [FLUME-2442](https://issues.apache.org/jira/browse/FLUME-2442) Need an alternative to providing clear text passwords in flume config

Kafka Sink (preview)

- [FLUME-2251](https://issues.apache.org/jira/browse/FLUME-2251) Add support for Kafka Sink
- [FLUME-2455](https://issues.apache.org/jira/browse/FLUME-2455) Documentation update for Kafka Sink
- [FLUME-2454](https://issues.apache.org/jira/browse/FLUME-2454) Support batchSize to allow multiple events per transaction to the Kafka Sink
- [FLUME-2470](https://issues.apache.org/jira/browse/FLUME-2470) Kafka Sink and Source must use camel case for all configs.
- [FLUME-2499](https://issues.apache.org/jira/browse/FLUME-2499) Include Kafka Message Key in Event Header, Updated Comments

#### Kafka Source

• [FLUME-2250](https://issues.apache.org/jira/browse/FLUME-2250) Add support for Kafka Source

#### IMPROVEMENTS

- [FLUME-2226](https://issues.apache.org/jira/browse/FLUME-2226) Refactor BlobHandler out of morphline sink and into HTTP source
- [FLUME-2227](https://issues.apache.org/jira/browse/FLUME-2227) Move BlobDeserializer from Morphline Sink to flume-ng-core
- [FLUME-2337](https://issues.apache.org/jira/browse/FLUME-2337) export JAVA\_HOME in flume-env.sh.template and increase heap size
- [FLUME-2450](https://issues.apache.org/jira/browse/FLUME-2450) Improve replay index insertion speed
- [FLUME-2511](https://issues.apache.org/jira/browse/FLUME-2511) Allow configuration of enabled protocols in Avro source and Rpc client
- [FLUME-2595](https://issues.apache.org/jira/browse/FLUME-2595) Add option to checkpoint on file channel shutdown
- [FLUME-2624](https://issues.apache.org/jira/browse/FLUME-2624) Streaming ingest performance improvement
- [FLUME-2662](https://issues.apache.org/jira/browse/FLUME-2662) Upgrade to Commons-IO 2.4
- [FLUME-2663](https://issues.apache.org/jira/browse/FLUME-2663) Address Build warnings of duplicate dependencies listed
- [FLUME-2586](https://issues.apache.org/jira/browse/FLUME-2586) HDFS Sink should have an option to try rename even if close fails
- [FLUME-2665](https://issues.apache.org/jira/browse/FLUME-2665) Update documentation for hdfs.closeTries based on [FLUME-2586](https://issues.apache.org/jira/browse/FLUME-2586)
- [FLUME-2095](https://issues.apache.org/jira/browse/FLUME-2095) JMS source with TIBCO (patch-1)

#### BUG FIXES

- [FLUME-2451](https://issues.apache.org/jira/browse/FLUME-2451) HDFS Sink Cannot Reconnect After NameNode Restart
- [FLUME-2407](https://issues.apache.org/jira/browse/FLUME-2407) Spillable Channel sometimes fails on reconfigure
- [FLUME-2358](https://issues.apache.org/jira/browse/FLUME-2358) File Channel needs to close BackingStore and EventQueue before deleting files in checkpoint directory
- [FLUME-2402](https://issues.apache.org/jira/browse/FLUME-2402) Warning seen when overflow is disabled for Spillable Channel
- [FLUME-2412](https://issues.apache.org/jira/browse/FLUME-2412) Improve Logging in Spillable Channel
- [FLUME-2122](https://issues.apache.org/jira/browse/FLUME-2122) Minor cleanups of User guide
- [FLUME-2175](https://issues.apache.org/jira/browse/FLUME-2175) Update Developer Guide with notes on how to upgrade Protocol Buffer version
- [FLUME-2123](https://issues.apache.org/jira/browse/FLUME-2123) Morphline Solr sink missing short type name
- [FLUME-2162](https://issues.apache.org/jira/browse/FLUME-2162) TestHDFSEventSinkOnMiniCluster.maxUnderReplicationTest fails on hadoop2
- [FLUME-2501](https://issues.apache.org/jira/browse/FLUME-2501) Updating HttpClient lib version to ensure compatibility with Solr
- [FLUME-2530](https://issues.apache.org/jira/browse/FLUME-2530) Resource leaks found by Coverity tool
- [FLUME-2541](https://issues.apache.org/jira/browse/FLUME-2541) Bug in TestBucketWriter.testSequenceFileCloseRetries
- [FLUME-2441](https://issues.apache.org/jira/browse/FLUME-2441) Unit test TestHTTPSource.java failed with IBM JDK 1.7
- [FLUME-2520](https://issues.apache.org/jira/browse/FLUME-2520) HTTP Source should be able to block a prefixed set of protocols.
- [FLUME-2533](https://issues.apache.org/jira/browse/FLUME-2533) HTTPS tests fail on Java 6

### <span id="page-28-0"></span>**1.6.7. HBase**

HDP 2.3 provides HBase 1.1.1 and the following Apache patches:

- [HBASE-11658](https://issues.apache.org/jira/browse/HBASE-11658) Piped commands to HBase shell should return non-zero if shell command failed
- [HBASE-11940](https://issues.apache.org/jira/browse/HBASE-11940) Add utility scripts for snapshotting / restoring all tables in cluster

### <span id="page-28-1"></span>**1.6.8. Hive**

HDP 2.3 provides Hive 1.2.1 and the following Apache patches:

#### INCOMPATIBLE CHANGES

• [HIVE-11118](https://issues.apache.org/jira/browse/HIVE-11118) Load data query should validate file formats with destination tables

#### NEW FEATURES

• [HIVE-10233](https://issues.apache.org/jira/browse/HIVE-10233) Hive on Tez: memory manager for grace hash join

#### IMPROVEMENTS

• [HIVE-11164](https://issues.apache.org/jira/browse/HIVE-11164) WebHCat should log contents of HiveConf on startup [HIVE-11037](https://issues.apache.org/jira/browse/HIVE-11037) HiveOnTez: make explain user level = true as default

#### BUG FIXES

- [HIVE-11147](https://issues.apache.org/jira/browse/HIVE-11147) MetaTool doesn't update FS root location for partitions with space in name
- [HIVE-11104](https://issues.apache.org/jira/browse/HIVE-11104) Select operator doesn't propagate constants appearing in expressions
- [HIVE-11074](https://issues.apache.org/jira/browse/HIVE-11074) Update tests for [HIVE-9302](https://issues.apache.org/jira/browse/HIVE-9302) after removing binaries
- [HIVE-11051](https://issues.apache.org/jira/browse/HIVE-11051) Hive 1.2.0 MapJoin w/Tez LazyBinaryArray cannot be cast to [Ljava.lang.Object;
- [HIVE-11083](https://issues.apache.org/jira/browse/HIVE-11083) Make test cbo\_windowing robust
- [HIVE-10996](https://issues.apache.org/jira/browse/HIVE-10996) Aggregation / Projection over Multi-Join Inner Query producing incorrect results
- [HIVE-11076](https://issues.apache.org/jira/browse/HIVE-11076) Explicitly set hive.cbo.enable=true for some tests
- [HIVE-11060](https://issues.apache.org/jira/browse/HIVE-11060) Make test windowing.q robust
- [HIVE-11059](https://issues.apache.org/jira/browse/HIVE-11059) hcatalog-server-extensions tests scope should depend on hive-exec
- [HIVE-11066](https://issues.apache.org/jira/browse/HIVE-11066) Ensure tests don't share directories on FS
- [HIVE-11050](https://issues.apache.org/jira/browse/HIVE-11050) testCliDriver\_vector\_outer\_join.\* failures in Unit tests due to unstable data creation queries
- [HIVE-11048](https://issues.apache.org/jira/browse/HIVE-11048) Make test cbo\_windowing robust
- [HIVE-11028](https://issues.apache.org/jira/browse/HIVE-11028) Tez: table self join and join with another table fails with IndexOutOfBoundsException
- [HIVE-10251](https://issues.apache.org/jira/browse/HIVE-10251) [HIVE-9664](https://issues.apache.org/jira/browse/HIVE-9664) makes hive depend on ivysettings.xml (using [HIVE-10251.](https://issues.apache.org/jira/browse/HIVE-10251)simple.patch)

### <span id="page-29-0"></span>**1.6.9. Kafka**

HDP 2.3 provides Kafka 0.8.2 and the following Apache patches:

- [KAFKA-1688](https://issues.apache.org/jira/browse/KAFKA-1688) Adding all public entities for adding a pluggable authorizer to Kafka.
- [KAFKA-1683](https://issues.apache.org/jira/browse/KAFKA-1683) add Session concept in SocketServer.PlainTextTransportLayer fixes.
- [KAFKA-1684](https://issues.apache.org/jira/browse/KAFKA-1684) Kerberos/SASL implementation.
- [KAFKA-2118](https://issues.apache.org/jira/browse/KAFKA-2118) Cleaner cannot clean after shutdown during replaceSegments.
- [KAFKA-2114](https://issues.apache.org/jira/browse/KAFKA-2114) Unable to change min.insync.replicas default.
- [KAFKA-2128](https://issues.apache.org/jira/browse/KAFKA-2128) kafka.Kafka should return non-zero exit code when caught exception.
- [KAFKA-2140](https://issues.apache.org/jira/browse/KAFKA-2140) follow up, checking in newly renamed file ConsumerRebalanceFailedException.
- [KAFKA-2122](https://issues.apache.org/jira/browse/KAFKA-2122) Remove controller.message.queue.size Config
- [KAFKA-2140](https://issues.apache.org/jira/browse/KAFKA-2140) Improve code readability
- [KAFKA-2034](https://issues.apache.org/jira/browse/KAFKA-2034) sourceCompatibility not set in Kafka build.gradle
- [KAFKA-2138](https://issues.apache.org/jira/browse/KAFKA-2138) Fix producer to honor retry backoff
- [KAFKA-2121](https://issues.apache.org/jira/browse/KAFKA-2121) Close internal modules upon client shutdown
- [KAFKA-1990](https://issues.apache.org/jira/browse/KAFKA-1990) Add unlimited time-based log retention
- [KAFKA-2131](https://issues.apache.org/jira/browse/KAFKA-2131) Update new producer javadocs with correct documentation links
- [KAFKA-1982](https://issues.apache.org/jira/browse/KAFKA-1982) (add missing files) change kafka.examples.Producer to use the new java producer
- [KAFKA-1982](https://issues.apache.org/jira/browse/KAFKA-1982) change kafka.examples.Producer to use the new java producer
- [KAFKA-1994](https://issues.apache.org/jira/browse/KAFKA-1994) Evaluate performance effect of chroot check on Topic creation
- [KAFKA-2088](https://issues.apache.org/jira/browse/KAFKA-2088) kafka-console-consumer.sh should not create zookeeper path when no brokers found and chroot was set in zookeeper.connect.
- [KAFKA-2119](https://issues.apache.org/jira/browse/KAFKA-2119) ConsumerRecord key() and value() methods should not have throws Exception
- [KAFKA-2113](https://issues.apache.org/jira/browse/KAFKA-2113) TestPurgatoryPerformance does not compile using IBM JDK
- [KAFKA-2056](https://issues.apache.org/jira/browse/KAFKA-2056) Fix transient testRangePartitionAssignor failure
- [KAFKA-1416](https://issues.apache.org/jira/browse/KAFKA-1416) Unify sendMessages in TestUtils
- [KAFKA-2117](https://issues.apache.org/jira/browse/KAFKA-2117) Use the correct metadata field for reading offset struct
- [KAFKA-2115](https://issues.apache.org/jira/browse/KAFKA-2115) Error updating metrics in RequestChannel
- [KAFKA-2112](https://issues.apache.org/jira/browse/KAFKA-2112) make overflowWheel volatile
- [KAFKA-2090](https://issues.apache.org/jira/browse/KAFKA-2090) Remove duplicate check to metadataFetchInProgress
- [KAFKA-2096](https://issues.apache.org/jira/browse/KAFKA-2096) Enable keepalive socket option for broker to prevent socket leak
- [KAFKA-1989](https://issues.apache.org/jira/browse/KAFKA-1989) New purgatory design; patched by Yasuhiro Matsuda
- [KAFKA-2109](https://issues.apache.org/jira/browse/KAFKA-2109) Support retries in KafkaLog4jAppender
- [KAFKA-2104](https://issues.apache.org/jira/browse/KAFKA-2104) testDuplicateListeners() has a typo
- [KAFKA-1517](https://issues.apache.org/jira/browse/KAFKA-1517) Messages is a required argument to Producer Performance Test
- [KAFKA-1973](https://issues.apache.org/jira/browse/KAFKA-1973) Remove the accidentally created LogCleanerManager.scala.orig
- [KAFKA-1910](https://issues.apache.org/jira/browse/KAFKA-1910) Follow-up; Revert the no-offset-committed error code
- [KAFKA-1461](https://issues.apache.org/jira/browse/KAFKA-1461) Implement per-partition back-off for replica fetcher
- [KAFKA-1992](https://issues.apache.org/jira/browse/KAFKA-1992) checkEnoughReplicasReachOffset doesn't need to get requiredAcks
- [KAFKA-2033](https://issues.apache.org/jira/browse/KAFKA-2033) Small typo in documentation
- [KAFKA-2099](https://issues.apache.org/jira/browse/KAFKA-2099) BrokerEndPoint file, methods and object names should match
- [KAFKA-2043](https://issues.apache.org/jira/browse/KAFKA-2043) CompressionType is passed in each RecordAccumulator append
- [KAFKA-1926](https://issues.apache.org/jira/browse/KAFKA-1926) Replace kafka.utils.Utils with o.a.k.common.utils.Utils
- [KAFKA-1809](https://issues.apache.org/jira/browse/KAFKA-1809) Refactor brokers to allow listening on multiple ports and IPs
- [KAFKA-1005](https://issues.apache.org/jira/browse/KAFKA-1005) Shutdown consumer at the end of consumer performance test.
- [KAFKA-1996](https://issues.apache.org/jira/browse/KAFKA-1996) Fix scaladoc error.
- [KAFKA-2024](https://issues.apache.org/jira/browse/KAFKA-2024) Log compaction can generate unindexable segments.
- [KAFKA-2002](https://issues.apache.org/jira/browse/KAFKA-2002) Mx4JLoader doesn't disable when kafka\_mx4jenable=false.
- [KAFKA-2050](https://issues.apache.org/jira/browse/KAFKA-2050) Avoid calling .size() on linked list.
- [KAFKA-1501](https://issues.apache.org/jira/browse/KAFKA-1501) Let the OS choose the port in unit tests to avoid collisions
- [KAFKA-1546](https://issues.apache.org/jira/browse/KAFKA-1546) Automate replica lag tuning;
- [KAFKA-1961](https://issues.apache.org/jira/browse/KAFKA-1961) Prevent deletion of \_consumer\_offsets topic
- [KAFKA-2016](https://issues.apache.org/jira/browse/KAFKA-2016) RollingBounceTest takes long
- [KAFKA-2013](https://issues.apache.org/jira/browse/KAFKA-2013) benchmark test for the purgatory
- [KAFKA-2039](https://issues.apache.org/jira/browse/KAFKA-2039) Update Scala to 2.10.5 and 2.11.6
- [KAFKA-2044](https://issues.apache.org/jira/browse/KAFKA-2044) Support requests and responses from o.a.k.common in KafkaApis
- [KAFKA-1634](https://issues.apache.org/jira/browse/KAFKA-1634) Bump up Offset Commit Request to v2 to add global retention and remove per-partition commit timestamp
- [KAFKA-527](https://issues.apache.org/jira/browse/KAFKA-527) Use in-place decompression enabled inner iterator to replace old decompress function
- [KAFKA-2047](https://issues.apache.org/jira/browse/KAFKA-2047) Move the stream creation into concurrent mirror maker threads
- [KAFKA-527](https://issues.apache.org/jira/browse/KAFKA-527) Compression support does numerous byte copies;
- [KAFKA-2048](https://issues.apache.org/jira/browse/KAFKA-2048) Change lock synchronized to inLock() for partitionMapCond
- [KAFKA-2042](https://issues.apache.org/jira/browse/KAFKA-2042) Update topic list of the metadata regardless of cluster information;
- [KAFKA-1910](https://issues.apache.org/jira/browse/KAFKA-1910) Fix two bugs on MemoryRecords and KafkaConsumer;
- [KAFKA-1997](https://issues.apache.org/jira/browse/KAFKA-1997) Hopefully last follow-up fix to get messageHandlerArgs right
- [KAFKA-1997](https://issues.apache.org/jira/browse/KAFKA-1997) Follow-up to add the shutdown hook before starting the consumers;
- [KAFKA-1863](https://issues.apache.org/jira/browse/KAFKA-1863) Add docs for possible thrown exception in Callback;
- [KAFKA-1997](https://issues.apache.org/jira/browse/KAFKA-1997) Refactor MirrorMaker based on [KIP-3](https://issues.apache.org/jira/browse/KIP-3);
- [KAFKA-1461](https://issues.apache.org/jira/browse/KAFKA-1461) Replica fetcher thread does not implement any back-off behavior
- [KAFKA-1910](https://issues.apache.org/jira/browse/KAFKA-1910) Refactor new consumer and fixed a bunch of corner cases / unit tests
- [KAFKA-2009](https://issues.apache.org/jira/browse/KAFKA-2009) Fix two minor bugs in mirror maker.
- [KAFKA-1845](https://issues.apache.org/jira/browse/KAFKA-1845) KafkaConfig should use ConfigDef
- [KAFKA-1988](https://issues.apache.org/jira/browse/KAFKA-1988) Fix org.apache.kafka.common.utils.Utils.abs and add Partitioner.toPositive
- [KAFKA-1986](https://issues.apache.org/jira/browse/KAFKA-1986) Request failure rate should not include invalid message size and offset out of range
- [KAFKA-1499](https://issues.apache.org/jira/browse/KAFKA-1499) trivial follow-up (remove unnecessary parentheses)
- [KAFKA-1852](https://issues.apache.org/jira/browse/KAFKA-1852) Reject offset commits to unknown topics
- [KAFKA-1755](https://issues.apache.org/jira/browse/KAFKA-1755) Reject compressed and unkeyed messages sent to compacted topics
- [KAFKA-1865](https://issues.apache.org/jira/browse/KAFKA-1865) Add a flush() method to the producer.
- [KAFKA-1824](https://issues.apache.org/jira/browse/KAFKA-1824) ConsoleProducer properties key.separator and parse.key no longer work
- [KAFKA-1866](https://issues.apache.org/jira/browse/KAFKA-1866) LogStartOffset gauge throws exceptions after log.delete()
- [KAFKA-1664](https://issues.apache.org/jira/browse/KAFKA-1664) Kafka does not properly parse multiple ZK nodes with non-root chroot

### <span id="page-32-0"></span>**1.6.10. Knox**

HDP 2.3 provides Knox 0.6.0 and the following Apache patches:

BUG FIXES

- [KNOX-476](https://issues.apache.org/jira/browse/KNOX-476) implementation for X-Forwarded-\* headers support and population
- [KNOX-546](https://issues.apache.org/jira/browse/KNOX-546) Consuming intermediate response during kerberos request dispatching
- [KNOX-550](https://issues.apache.org/jira/browse/KNOX-550) reverting back to original hive kerberos dispatch behavior
- [KNOX-559](https://issues.apache.org/jira/browse/KNOX-559) renaming service definition files

#### IMPROVEMENTS

- [KNOX-561](https://issues.apache.org/jira/browse/KNOX-561) Allow Knox pid directory to be configured via the knox-env.sh file
- [KNOX-545](https://issues.apache.org/jira/browse/KNOX-545) Simplify Keystore Management for Cluster Scaleout

### <span id="page-32-1"></span>**1.6.11. Mahout**

In HDP-2.3, instead of shipping a specific Apache release of Mahout, we synchronized to a particular revision point on Apache Mahout trunk. This revision point is after the 0.9.0 release, but before the 0.10.0 release. This provides a large number of bug fixes and functional enhancements over the 0.9.0 release, but provides a stable release of the Mahout functionality before the complete conversion to new Spark-based Mahout in 0.10.0. In the future, after the Spark-based Mahout functionality has stabilized, HDP plans to ship with it.

The revision point chosen for Mahout in HDP 2.3 is from the "mahout-0.10.x" branch of Apache Mahout, as of 19 December 2014, revision 0f037cb03e77c096 in GitHub.

In addition, we have provided the following patch:

• [MAHOUT-1589](https://issues.apache.org/jira/browse/MAHOUT-1589) mahout.cmd has duplicated content

### <span id="page-33-0"></span>**1.6.12. Oozie**

HDP 2.3 provides Oozie 4.2.0 and the following Apache patches:

- [OOZIE-2291](https://issues.apache.org/jira/browse/OOZIE-2291) Hive2 workflow.xml.security should have "cred" in action tag instead of "hive2" tag
- [OOZIE-2289](https://issues.apache.org/jira/browse/OOZIE-2289) hive-jdbc dependency in core/pom.xml should be compile
- [OOZIE-2290](https://issues.apache.org/jira/browse/OOZIE-2290) Oozie db version update should happen after all DDL tweak

### <span id="page-33-1"></span>**1.6.13. Phoenix**

HDP 2.3 provides Phoenix 4.4.0-HBase-1.1 and the following Apache patches:

- [PHOENIX-2032](https://issues.apache.org/jira/browse/PHOENIX-2032) psql.py is broken after [PHOENIX-2013](https://issues.apache.org/jira/browse/PHOENIX-2013)
- [PHOENIX-2033](https://issues.apache.org/jira/browse/PHOENIX-2033) PQS log environment details on launch
- [PHOENIX-2007](https://issues.apache.org/jira/browse/PHOENIX-2007) java.sql.SQLException: Encountered exception in sub plan [0] execution'
- [PHOENIX-2027](https://issues.apache.org/jira/browse/PHOENIX-2027) Queries with Hints are raising IllegalStateException
- [PHOENIX-2012](https://issues.apache.org/jira/browse/PHOENIX-2012) RowKeyComparisonFilter logs unencoded data at DEBUG level
- [PHOENIX-2010](https://issues.apache.org/jira/browse/PHOENIX-2010) Properly validate number of arguments passed to the functions in FunctionParseNode#validate
- [PHOENIX-2013](https://issues.apache.org/jira/browse/PHOENIX-2013) Apply [PHOENIX-1995](https://issues.apache.org/jira/browse/PHOENIX-1995) to runnable uberjar as well
- [PHOENIX-2005](https://issues.apache.org/jira/browse/PHOENIX-2005) Connection utilities omit zk client port, parent znode (addendum)
- [PHOENIX-2005](https://issues.apache.org/jira/browse/PHOENIX-2005) Connection utilities omit zk client port, parent znode
- [PHOENIX-1996](https://issues.apache.org/jira/browse/PHOENIX-1996) Use BytesStringer instead of ZeroCopyByteString
- [PHOENIX-1995](https://issues.apache.org/jira/browse/PHOENIX-1995) client uberjar doesn't support dfs
- [PHOENIX-1980](https://issues.apache.org/jira/browse/PHOENIX-1980) CsvBulkLoad cannot load hbase-site.xml from classpath
- [PHOENIX-1976](https://issues.apache.org/jira/browse/PHOENIX-1976) Exit gracefully if addShutdownHook fails.
- [PHOENIX-914](https://issues.apache.org/jira/browse/PHOENIX-914) Native HBase timestamp support to optimize date range queries in Phoenix

### <span id="page-33-2"></span>**1.6.14. Pig**

HDP 2.3 provides Pig 0.15.0 and the following Apache patch:

• [PIG-4624](https://issues.apache.org/jira/browse/PIG-4624) Error on ORC empty file without schema

### <span id="page-33-3"></span>**1.6.15. Ranger**

HDP 2.3 provides Ranger 0.5.0 and the following Apache patches:

- [RANGER-422](https://issues.apache.org/jira/browse/RANGER-422) Add additional database columns to support aggregation
- [RANGER-423](https://issues.apache.org/jira/browse/RANGER-423) Support audit log aggregation in Ranger Admin UI
- [RANGER-513](https://issues.apache.org/jira/browse/RANGER-513) Policy validation: resource hierarchies check does not work with single-node hierarchies as in HDFS
- [RANGER-551](https://issues.apache.org/jira/browse/RANGER-551) Policy Validation: If resource levels are not valid for any hierarchy then checks about missing mandatory levels should be skipped.
- [RANGER-564](https://issues.apache.org/jira/browse/RANGER-564) Add incubating to the release name

**BUG** 

- [RANGER-219](https://issues.apache.org/jira/browse/RANGER-219) Autocomplete behavior of hive tables/columns
- [RANGER-524](https://issues.apache.org/jira/browse/RANGER-524) HBase plugin: list command should prune the tables returned on user permissions
- [RANGER-529](https://issues.apache.org/jira/browse/RANGER-529) Policy Validation: resources of a policy must match one of the resource hierarchies of the service def.
- [RANGER-533](https://issues.apache.org/jira/browse/RANGER-533) HBase plugin: if user does not have family-level access to any family in a table then user may be incorrectly denied access done at table/family level during get or scan
- [RANGER-539](https://issues.apache.org/jira/browse/RANGER-539) Rolling downgrade changes
- [RANGER-545](https://issues.apache.org/jira/browse/RANGER-545) Fix js error for lower versions of FF (less than 30)
- [RANGER-548](https://issues.apache.org/jira/browse/RANGER-548) Key rollover command fails
- [RANGER-550](https://issues.apache.org/jira/browse/RANGER-550) Hive plugin: Add audit logging support for metadata queries that have filtering support from hive
- [RANGER-553](https://issues.apache.org/jira/browse/RANGER-553) Default policy creation during service creation should handle service defs with multiple hierarchies, e.g. hive, properly
- [RANGER-554](https://issues.apache.org/jira/browse/RANGER-554) Ranger KMS keys listing page does not support pagination
- [RANGER-555](https://issues.apache.org/jira/browse/RANGER-555) Policy view page (from access audit page) gives 404 with Oracle DB
- [RANGER-558](https://issues.apache.org/jira/browse/RANGER-558) HBase plugin: unless user has READ access at some level under the table/ family being accessed (via scan/get) authorizer should throw an exception and audit
- [RANGER-565](https://issues.apache.org/jira/browse/RANGER-565) Ranger Admin install fails (sometimes) with IO Error when DB used in **Oracle**
- [RANGER-566](https://issues.apache.org/jira/browse/RANGER-566) Installation of Ranger on Oracle 12c with shared database needs to use private synonym instead of public synonym
- [RANGER-569](https://issues.apache.org/jira/browse/RANGER-569) Enabling Ranger plugin for HBase should not modify hbase.rpc.protection value
- [RANGER-570](https://issues.apache.org/jira/browse/RANGER-570) Knox plugin: after upgrading ranger from 0.4 to 0.5 the Knox plugin won't work because classes with old names are missing
- [RANGER-571](https://issues.apache.org/jira/browse/RANGER-571) Storm plugin: after upgrading ranger from 0.4 to 0.5 the plugin won't work because classes with old names are missing
- [RANGER-575](https://issues.apache.org/jira/browse/RANGER-575) Allow KMS policies to be assigned to all users
- [RANGER-576](https://issues.apache.org/jira/browse/RANGER-576) Storm audit not showing access type in the Ranger Admin Audit UI

#### HDP CHANGES

• [RANGER-450](https://issues.apache.org/jira/browse/RANGER-450) Failed to install Ranger component due to Ranger policyManager script failures

### <span id="page-35-0"></span>**1.6.16. Slider**

HDP 2.3 provides Slider 0.80.0 and the following Apache patches:

#### IMPROVEMENTS

- [SLIDER-812](https://issues.apache.org/jira/browse/SLIDER-812) Making component configurations in appConfig available on the SliderAgent side
- [SLIDER-891](https://issues.apache.org/jira/browse/SLIDER-891) Add ability to set Slider AM launch environment during cluster create/start

#### BUG FIXES

- [SLIDER-810](https://issues.apache.org/jira/browse/SLIDER-810) YARN config changes to enable partial logs upload for long running services (default include/exclude patterns does not upload any files)
- [SLIDER-877](https://issues.apache.org/jira/browse/SLIDER-877) move SLIDER\_HOME assignment to slider.py
- [SLIDER-878](https://issues.apache.org/jira/browse/SLIDER-878) Slider cannot support JDK 1.8 for command slider registry --getconf hbase-site  $-$ name  $hh1$
- [SLIDER-888](https://issues.apache.org/jira/browse/SLIDER-888) intermittent errors when accessing key store password during localization of cert stores
- [SLIDER-901](https://issues.apache.org/jira/browse/SLIDER-901) AgentClientProvider should use File.separator in paths for platform independence
- [SLIDER-902](https://issues.apache.org/jira/browse/SLIDER-902) add config to client cert gen command
- **[SLIDER-904](https://issues.apache.org/jira/browse/SLIDER-904) Resource leak reported by coverity scan results**
- [SLIDER-905](https://issues.apache.org/jira/browse/SLIDER-905) Container request fails when Slider requests container with node label and host constraints

### <span id="page-35-1"></span>**1.6.17. Spark**

HDP 2.3 provides Spark 1.3.1 and the following Apache patches:

IMPROVEMENTS

• [SPARK-7326](https://issues.apache.org/jira/browse/SPARK-7326) (Backport) Performing window() on a WindowedDStream doesn't work all the time JDK 1.7 repackaging

### <span id="page-36-0"></span>**1.6.18. Sqoop**

HDP 2.3 provides Sqoop 1.4.6 and the following Apache patches:

IMPROVEMENTS

• [SQOOP-2370](https://issues.apache.org/jira/browse/SQOOP-2370) Netezza - need to support additional options for full control character handling

BUG FIXES

• [SQOOP-2326](https://issues.apache.org/jira/browse/SQOOP-2326) Fix Netezza trunc-string option handling and unnecessary log directory during imports

### <span id="page-36-1"></span>**1.6.19. Storm**

HDP 2.3 provides Storm 0.10.0-beta and the following Apache patches:

- [STORM-583](https://issues.apache.org/jira/browse/STORM-583) Add Microsoft Azure Event Hub spout implementations
- [STORM-713](https://issues.apache.org/jira/browse/STORM-713) Include topic information with Kafka metrics.
- [STORM-708](https://issues.apache.org/jira/browse/STORM-708) CORS support for STORM UI.
- [STORM-741](https://issues.apache.org/jira/browse/STORM-741) Allow users to pass a config value to perform impersonation.
- [STORM-724](https://issues.apache.org/jira/browse/STORM-724) Document RedisStoreBolt and RedisLookupBolt which is missed.
- [STORM-711](https://issues.apache.org/jira/browse/STORM-711) All connectors should use collector.reportError and tuple anchoring.
- [STORM-714](https://issues.apache.org/jira/browse/STORM-714) Make CSS more consistent with self, prev release
- [STORM-703](https://issues.apache.org/jira/browse/STORM-703) With hash key option for RedisMapState, only get values for keys in batch
- [STORM-691](https://issues.apache.org/jira/browse/STORM-691) Add basic lookup / persist bolts
- [STORM-727](https://issues.apache.org/jira/browse/STORM-727) Storm tests should succeed even if a storm process is running locally.
- [STORM-166](https://issues.apache.org/jira/browse/STORM-166) Highly Available Nimbus

### <span id="page-36-2"></span>**1.6.20. Tez**

HDP 2.3 provides Tez 0.7.0 and the following Apache patches:

IMPROVEMENTS

- [TEZ-2461](https://issues.apache.org/jira/browse/TEZ-2461) tez-history-parser compile fails with hadoop-2.4.
- [TEZ-2076](https://issues.apache.org/jira/browse/TEZ-2076) Tez framework to extract/analyze data stored in ATS for specific dag.

BUG FIXES

• [TEZ-2568](https://issues.apache.org/jira/browse/TEZ-2568) auto\_sortmerge\_join\_5 fails in Tez mode

- [TEZ-2548](https://issues.apache.org/jira/browse/TEZ-2548) TezClient submitDAG can hang if the AM is in the process of shutting down.
- [TEZ-2475](https://issues.apache.org/jira/browse/TEZ-2475) Fix a potential hang in Tez local mode caused by incorrectly handled interrupts.
- [TEZ-2554](https://issues.apache.org/jira/browse/TEZ-2554) Tez UI: View log link does not correctly propagate login credential to read log from YARN web.
- [TEZ-2547](https://issues.apache.org/jira/browse/TEZ-2547) Tez UI: Download Data fails on secure, cross-origin clusters
- [TEZ-2546](https://issues.apache.org/jira/browse/TEZ-2546) Tez UI: Fetch hive query text from timeline if dagInfo is not set.
- [TEZ-2513](https://issues.apache.org/jira/browse/TEZ-2513) Tez UI: Allow filtering by DAG ID on All dags table.
- [TEZ-2541](https://issues.apache.org/jira/browse/TEZ-2541) DAGClientImpl enable TimelineClient check is wrong.
- [TEZ-2539](https://issues.apache.org/jira/browse/TEZ-2539) Tez UI: Pages are not updating in IE.
- [TEZ-2535](https://issues.apache.org/jira/browse/TEZ-2535) Tez UI: Failed task attempts link in vertex details page is broken.
- [TEZ-2489](https://issues.apache.org/jira/browse/TEZ-2489) Disable warn log for Timeline ACL error when tez.allow.disabled.timelinedomains set to true.
- [TEZ-2528](https://issues.apache.org/jira/browse/TEZ-2528) Tez UI: Column selector buttons gets clipped, and table scroll bar not visible in mac.
- [TEZ-2391](https://issues.apache.org/jira/browse/TEZ-2391) TestVertexImpl timing out at times on Jenkins builds.
- [TEZ-2509](https://issues.apache.org/jira/browse/TEZ-2509) YarnTaskSchedulerService should not try to allocate containers if AM is shutting down.
- [TEZ-2527](https://issues.apache.org/jira/browse/TEZ-2527) Tez UI: Application hangs on entering erroneous RegEx in counter table search box
- [TEZ-2523](https://issues.apache.org/jira/browse/TEZ-2523) Tez UI: derive applicationId from dag/vertex id instead of relying on json data
- [TEZ-2505](https://issues.apache.org/jira/browse/TEZ-2505) PipelinedSorter uses Comparator objects concurrently from multiple threads.
- [TEZ-2504](https://issues.apache.org/jira/browse/TEZ-2504) Tez UI: tables show status column without scrolling, numeric 0 shown as Not available
- [TEZ-2478](https://issues.apache.org/jira/browse/TEZ-2478) Move OneToOne routing to store events in Tasks.
- [TEZ-2482](https://issues.apache.org/jira/browse/TEZ-2482) Tez UI: Mouse events not working on IE11
- [TEZ-1529](https://issues.apache.org/jira/browse/TEZ-1529) ATS and TezClient integration in secure kerberos enabled cluster.
- [TEZ-2481](https://issues.apache.org/jira/browse/TEZ-2481) Tez UI: graphical view does not render properly on IE11
- [TEZ-2474](https://issues.apache.org/jira/browse/TEZ-2474) The old taskNum is logged incorrectly when parallelism is changed
- [TEZ-2460](https://issues.apache.org/jira/browse/TEZ-2460) Temporary solution for issue due to [YARN-2560](https://issues.apache.org/jira/browse/YARN-2560)
- [TEZ-2455](https://issues.apache.org/jira/browse/TEZ-2455) Tez UI: Dag view caching, error handling and minor layout changes
- [TEZ-2453](https://issues.apache.org/jira/browse/TEZ-2453) Tez UI: show the dagInfo is the application has set the same.
- [TEZ-2447](https://issues.apache.org/jira/browse/TEZ-2447) Tez UI: Generic changes based on feedbacks.
- [TEZ-2409](https://issues.apache.org/jira/browse/TEZ-2409) Allow different edges to have different routing plugins

# <span id="page-38-0"></span>**1.7. Known Issues**

![](_page_38_Picture_201.jpeg)

![](_page_39_Picture_226.jpeg)

![](_page_40_Picture_222.jpeg)

![](_page_41_Picture_213.jpeg)

![](_page_42_Picture_203.jpeg)

![](_page_43_Picture_203.jpeg)

![](_page_44_Picture_233.jpeg)

![](_page_45_Picture_219.jpeg)

![](_page_46_Picture_247.jpeg)

![](_page_47_Picture_211.jpeg)

![](_page_48_Picture_234.jpeg)

![](_page_49_Picture_214.jpeg)

![](_page_50_Picture_224.jpeg)

![](_page_51_Picture_229.jpeg)

![](_page_52_Picture_210.jpeg)

# <span id="page-52-0"></span>**1.8. Documentation Errata**

The following section contains late additions or corrections to the product documentation.

### <span id="page-52-1"></span>**1.8.1. Flume: Kafka Sink**

This is a Flume Sink implementation that can publish data to a Kafka topic. One of the objectives is to integrate Flume with Kafka so that pull-based processing systems can process the data coming through various Flume sources. This currently supports Kafka 0.8.x series of releases.

![](_page_52_Picture_211.jpeg)

Note: Kafka Sink uses the topic and key properties from the FlumeEvent headers to send events to Kafka. If the topic exists in the headers, the event will be sent to that specific topic, overriding the topic configured for the Sink. If key exists in the headers, the key will used by Kafka to partition the data between the topic partitions. Events with same key will be sent to the same partition. If the key is null, events will be sent to random partitions.

An example configuration of a Kafka sink is given below. Properties starting with the prefix Kafka (the last 3 properties) are used when instantiating the Kafka producer. The properties that are passed when creating the Kafka producer are not limited to the properties given in this example. It is also possible include your custom properties here and access them inside the preprocessor through the Flume Context object passed in as a method argument.

```
a1.sinks.k1.type = org.apache.flume.sink.kafka.KafkaSink a1.sinks.k1.topic =
 mytopic
a1.sinks.k1.brokerList = localhost:9092
a1.sinks.k1.requiredAcks = 1
a1.sinks.k1.batchSize = 20
a1.sinks.k1.channel = c1
```
### <span id="page-53-0"></span>**1.8.2. Hive Sink**

This sink streams events containing delimited text or JSON data directly into a Hive table or partition. Events are written using Hive transactions. As soon as a set of events are committed to Hive, they become immediately visible to Hive queries. Partitions to which flume will stream to can either be pre-created or, optionally, Flume can create them if they are missing. Fields from incoming event data are mapped to corresponding columns in the Hive table.

![](_page_53_Picture_208.jpeg)

![](_page_54_Picture_242.jpeg)

Following serializers are provided for Hive sink:

- **JSON:** Handles UTF8 encoded Json (strict syntax) events and requires no configuration. Object names in the JSON are mapped directly to columns with the same name in the Hive table. Internally uses org.apache.hive.hcatalog.data.JsonSerDe but is independent of the Serde of the Hive table. This serializer requires HCatalog to be installed.
- **DELIMITED:** Handles simple delimited textual events. Internally uses LazySimpleSerde but is independent of the Serde of the Hive table.

![](_page_54_Picture_243.jpeg)

![](_page_55_Picture_214.jpeg)

#### The following are the escape sequences supported:

![](_page_55_Picture_215.jpeg)

#### Example Hive table:

```
create table weblogs ( id int , msg string )
partitioned by (continent string, country string, time string) 
clustered by (id) into 5 buckets
stored as orc;
```
Example for agent named a1:

```
a1.channels = c1
a1.channels.c1.type = memory
a1.sinks = k1a1.sinks.k1.type = hive
a1.sinks.k1.channel = c1
al.sinks.kl.hive.metastore = thrift://127.0.0.1:9083a1.sinks.k1.hive.database = logsdb
a1.sinks.k1.hive.table = weblogs 
a1.sinks.k1.hive.partition = asia,%{country},%y-%m-%d-%H-%M 
a1.sinks.k1.useLocalTimeStamp = false
a1.sinks.k1.round = true
a1.sinks.k1.roundValue = 10
a1.sinks.k1.roundUnit = minute
a1.sinks.k1.serializer = DELIMITED 
a1.sinks.k1.serializer.delimiter = "\t" 
a1.sinks.k1.serializer.serdeSeparator = '\t' 
a1.sinks.k1.serializer.fieldnames =id,,msg
```
**Note:** For all of the time related escape sequences, a header with the key "timestamp" must exist among the headers of the event (unless useLocalTimeStampis set to true). One way to add this automatically is to use the TimestampInterceptor.

The above configuration will round down the timestamp to the last 10th minute. For example, an event with timestamp header set to 11:54:34 AM, June 12, 2012 and 'country' header set to 'india' will evaluate to the partition (continent='asia',country='india',time='2012-06-12-11-50'. The serializer is configured to accept tab separated input containing three fields and to skip the second field.